(AFFILIATED TO SAURASHTRA UNIVERSITY)

2 – Vaishalinagar Nr. Amrapali Under Bridge Raiya Road Rajkot - 360001

3 – Vaishalinagar Nr. Amrapali Under Bridge Raiya Road ♣ Rajkot - 360001 Ph.No-(0281)2440478,2472590 Ph.No-(0281)2471645

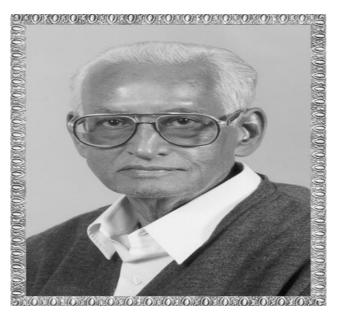

# Lt. Shree Chimanbhai Shukla

# **B.C.A./B.SC.I.T.-SEMESTER-3**

## **RDBMS USING ORACLE**

Shree H.N.Shukla College 2, Vaishali Nagar, Nr. Amrapali Under Bridge, Rajkot Ph. (0281)2440478

Shree H.N.Shukla College 3, Vaishali Nagar, Nr. Amrapali Under Bridge Rajkot. Ph. (0281)2471645

(AFFILIATED TO SAURASHTRA UNIVERSITY)

2 – Vaishalinagar Nr. Amrapali Under Bridge Raiya Road Rajkot - 360001

3 – Vaishalinagar Nr. Amrapali Under Bridge Raiya Road Rajkot - 360001 Ph.No-(0281)2440478,2472590 Ph.No-(0281)2471645

#### **UNIT-1 INTRODUCTION OF DBMS & RDBMS**

#### **INDEX**

| <u>TOPICS</u>                   |
|---------------------------------|
| INTRODUCTION OF ORACLE          |
| WHAT IS INFORMATION?            |
| WHAT IS DATA?                   |
| WHAT IS DATABASE?               |
| DIFFERENCE BETWEEN DBMS & RDBMS |
| SQL                             |
| EXPLAIN RELATIONSHIP            |
| EXPLAIN E-R DIAGRAM             |
| EXPLAIN DR.E.F. CODD RULES      |
| SQL*PLUS                        |
| SQL COMMAND                     |
| DATA TYPES                      |
| SQL VS SQL * PLUS               |
| SQL*PLUS FORMATTING TAG         |
| OPERATOR                        |

(AFFILIATED TO SAURASHTRA UNIVERSITY)

2 – Vaishalinagar Nr. Amrapali Under Bridge Raiya Road Rajkot - 360001

3 – Vaishalinagar Nr. Amrapali Under Bridge Raiya Road ♣ Rajkot - 360001 Ph.No-(0281)2440478,2472590 Ph.No-(0281)2471645

#### Q-1. Introduction Of Oracle.

- Oracle corporation is an american multinational company
- **Headquartered of oracle corporation** is in **redwood city**, california (usa).
- **The company sells database software and technology.**
- **♣** Oracle was found in **june/16/1977 by larry ellison, bob miner**.
- Oracle is the **second-largest software company** by revenueand market capitalization after microsoft.
- $\bot$  Total number of employees are 136,000 (2019).

# **ONE WORD QUESTION AND ANSWER**

| SR.NO | QUESTION                     | ANSWER                    |
|-------|------------------------------|---------------------------|
| 1     | who was found oracle         | Larry elision bob miner   |
| 2     | When was oracle found        | 16 <sup>th</sup> june1977 |
| 3     | Head quarter of oracle is in | Redwood city              |

#### Q-2 what is information?

Meaning full data is called information.

#### Q-3. What is data?.

■ Data is raw material

#### **Q-4what is database?**

**Use Collection of tables** is called data base.

(AFFILIATED TO SAURASHTRA UNIVERSITY)

2 – Vaishalinagar Nr. Amrapali Under Bridge Raiya Road Rajkot - 360001

3 – Vaishalinagar Nr. Amrapali Under Bridge Raiya Road Rajkot - 360001 Ph.No-(0281)2440478,2472590 Ph.No-(0281)2471645

#### Q-5 what is table?

- **4** Table means collection of raw and column
- Raw and column means table
- ♣ In table all the users data are store.

#### **Q-6 difference between Dbms & Rdbms.**

| <u>Dbms</u>                          | Rdbms                                |
|--------------------------------------|--------------------------------------|
| ■ Database management system         | ■ Relational data base management    |
|                                      | system.                              |
| ■ In dbms relationship between       | ■ In rdbms relationship between      |
| two table or file are maintain by    | two tables or file can create at     |
| program                              | the time of                          |
|                                      | table creation.                      |
| ■ Dmbs does not support client and   | Rdbms support client and             |
| server model.                        | servermodel                          |
| ■ Dbms there is no security of data. | ■ In rdbms there are multi level of  |
| ·                                    | security of data.                    |
| ■ Each table given extension         | ■ Many tables are in one data base.  |
| ■ Dbms satisfied less then 7 rules   | ■ It satisfied more then 7 reules of |
| of dr.e.f codd rules                 | dr.ef codd.                          |

(AFFILIATED TO SAURASHTRA UNIVERSITY)

2 – Vaishalinagar Nr. Amrapali Under Bridge

Raiya Road Rajkot – 360001 3 – Vaishalinagar

Nr. Amrapali Under Bridge

Raiya Road

**♦** Rajkot - 360001

Ph.No-(0281)2440478,2472590 Ph.No-(0281)2471645

#### **4** ONE WORD QUESTION AND ANSWER

| SR.NO | QUESTION                     | ANSWER                         |
|-------|------------------------------|--------------------------------|
| 1     | Full form of dbms            | Database management system     |
| 2     | Full form of rdbms           | Relational database management |
|       |                              | system                         |
| 3     | Dbms support client server ? | No                             |
| 4     | Which one is best?           | Rdbms.                         |

#### Q-7. Explain Relationship.

- **↓** It is way to **define relation** between **Number of tables**.
- ♣ There are three types of relationship available like
  - 1) One to one relationship
  - 2) One to many relation ship
  - 3) Many to many relationship
- One to one relationship:-
  - One to one relationship is ,one field of first table is connected only one field of second table.
- One to many relationship: --
  - ♣ One field of first table is connected with many field of second table is called one to many relationship.
- Many to many Relationship:-
  - ♣ Many to many realtion ship is <u>one or more field</u> of <u>first table</u> is <u>connect</u> to the <u>one or more field of second table</u>.

(AFFILIATED TO SAURASHTRA UNIVERSITY)

2 - Vaishalinagar Nr. Amrapali Under Bridge Raiya Road Rajkot - 360001

3 – Vaishalinagar Nr. Amrapali Under Bridge Raiya Road ♣ Rajkot - 360001 Ph.No-(0281)2440478,2472590 Ph.No-(0281)2471645

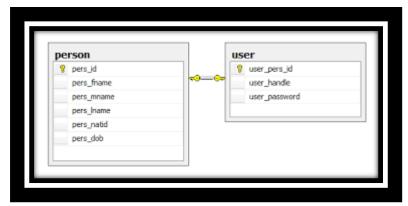

One to one relation ship.

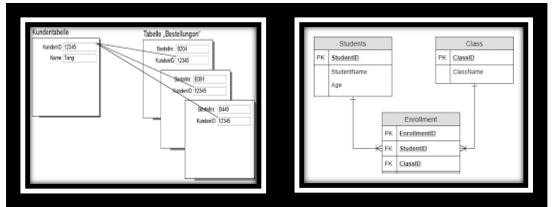

One to many relationship. Many to many relationship

Lin this topic relationship like one column with many other column.

# **ONE WORD QUESTION AND ANSWER**

| No | QUESTION                           | ANSWER                   |
|----|------------------------------------|--------------------------|
| 1  | How many types of relationship are | 3                        |
|    | available?                         |                          |
| 2  | One to one means?                  | One field of first table |
|    |                                    | and one field of second  |
|    |                                    | table.                   |

(AFFILIATED TO SAURASHTRA UNIVERSITY)

2 - Vaishalinagar Nr. Amrapali Under Bridge Raiya Road Rajkot - 360001

3 – Vaishalinagar Nr. Amrapali Under Bridge Raiya Road ♣ Rajkot - 360001 Ph.No-(0281)2440478,2472590 Ph.No-(0281)2471645

#### Q-8. Explain Dr.E-F Codd Rules.

- Dr.edgar.f. codd is ibm reseacher.
- $\bot$  Who first developed the relation database model in 1970.
- List of 12 rules that define In 1985 dr.e.f.codd published the list of 12 rules that define anysoftware is dbms or rdbs.
- ♣ Here we can explain some important rules of dr.e.f. codd.
- **■** The information rule:-
  - All the data should be presented in table form.
- **■** Guarantee access rule:-
  - ♣ All the data should be access easily.
- Systematic treatment of null value:
  - **A** field should be allowed **null** which is **diferent from zero.**
  - **t** This **can not** apply **primary key.**
- View update rule:
  - each view support the same range of data manipulation that has direct access to a table available
- **■** High level insert,update,delete:-
  - **♣** It **support high level** insert,update and delete. Records of tables.
- Physical data indepandence:-
  - **User should remain isolated from the physical** method of store and retrive data from the data base.

(AFFILIATED TO SAURASHTRA UNIVERSITY)

2 – Vaishalinagar Nr. Amrapali Under Bridge Raiya Road Rajkot - 360001

3 – Vaishalinagar Nr. Amrapali Under Bridge Raiya Road ♣ Rajkot - 360001 Ph.No-(0281)2440478,2472590 Ph.No-(0281)2471645

#### ■ Logical data independence

**How data is view** should **not be change when** the logical structure of the data base is changed.

## **ONE WORD QUESTION AND ANSWER**

| No | QUESTION                               | ANSWER       |
|----|----------------------------------------|--------------|
| 1  | Who was developed rules                | Dr.E.F. Codd |
| 2  | How many types of rules are available? | 12           |
| 3  | In data is present in tabular format?  | Yes.         |

#### Q-9. What is Sql?

- **S**ql is known as **language of database.**
- Sql is stand for structured query language.
- ♣ Sql is used to **communicate with data base**.
- **∔** Sql **developed** by **ibm in 1970.**
- Lit is standard language used to interact with modern data base.
- **4** Sql is an **english** like **language** and it has simple command setwhich is easy to remember.
- Sgl statement are used to perform task such as insert, update and delete the data.
- sql can <u>used by numbers</u> of <u>user</u>, including those with little or noprogramming experience.

## ONE WORD QUESTION AND ANSWER

| No | QUESTION                  | ANSWER                 |
|----|---------------------------|------------------------|
| 1  | Sql Stands For            | <b>Structure Query</b> |
|    |                           | Language.              |
| 2  | Sql is Developed by       | Ibm                    |
| 3  | When was Sql is Developed | 1970.                  |
| 4  | Sql is Language of        | Data base.             |

(AFFILIATED TO SAURASHTRA UNIVERSITY)

2 – Vaishalinagar Nr. Amrapali Under Bridge Raiya Road Rajkot - 360001

3 – Vaishalinagar Nr. Amrapali Under Bridge Raiya Road ♣ Rajkot - 360001 Ph.No-(0281)2440478,2472590 Ph.No-(0281)2471645

#### Q-10. What is Sql \* plus?

- Sql \* plus is oracle product.
- Lit provide command window, where sql command can be written by the user.
- Sql\* plus is oracle product.
- Sql\*plus is follow oracle rules.
- Lit is command window.

# **ONE WORD QUESTION AND ANSWER**

| No | QUESTION                             | ANSWER           |
|----|--------------------------------------|------------------|
| 1  | Sql*plus is tool of                  | Oracle           |
| 2  | When we can write command of oracle? | Sql*plus window. |

#### Q-11 .Explain Sql command.

- There are **four** types of **SQL command**.
  - **★**DDL (**Data Definition Language**)
  - **+**DML (**Data Manipulation Language**)
  - **Language** DCL (**Data Control Language**)
  - **♣**DQL (**Data Query Language**)

## **■** <u>DDL</u> (<u>Data Definition Language</u>)

- **♣** DDL contains following commands or statements.
- **CREATE**: It is used to **create objects** (table, view,

(AFFILIATED TO SAURASHTRA UNIVERSITY)

2 - Vaishalinagar Nr. Amrapali Under Bridge Raiya Road Rajkot - 360001

3 – Vaishalinagar Nr. Amrapali Under Bridge Raiva Road ♣ Rajkot - 360001 Ph.No-(0281)2440478,2472590 Ph.No-(0281)2471645

function, procedure, trigger etc) in the database.

- **ALTER**: It is used to **change the structure of database.**
- **DROP**: It is used **to delete** objects from the database.
- **TRUNCATE:** It is used to **remove all records** from the table, including all spaces allocated for the records are removed.
- **GRANT**: It is used to give different command grant (accessrights) to the user.
- **REVOKE**: It is used to take the given grant back from theuser.

#### **■ DML (Data Manipulation Language)**

- **INSERT**: it used to **insert** the **data into a table** 
  - **UPDATE**: it used to **update** the **existing** data within atable.
- **DELETE**: it used to **delete all the records** from the table, the space will be remaining.
- **CALL**: it is used to **call a PL/SQL program**.

## **■** DCL (Data Control Language)

- **♣** DCL contains following commands or statements.
- **COMMIT**: it is used to save the work.
- **SAVEPOINT**: it is used to identify a **point in transaction**.
- **ROLLBACK**: Restore database to original since the lastcommit (like undo).

#### ■ <u>DQL</u> (<u>Data Query Language</u>)

- DQL contain only one statement.
- **SELECT:** It is used to **retrieve data from thedatabase.**

(AFFILIATED TO SAURASHTRA UNIVERSITY)

2 – Vaishalinagar Nr. Amrapali Under Bridge Raiya Road Rajkot – 360001

3 – Vaishalinagar Nr. Amrapali Under Bridge Raiya Road Rajkot - 360001 Ph.No-(0281)2440478,2472590 Ph.No-(0281)2471645

**ONE WORD QUESTION AND ANSWER** 

| No | QUESTION     | ANSWER                     |
|----|--------------|----------------------------|
| 1  | Ddl means    | Data definition language   |
| 2  | Dml means    | Data manipulation langage. |
| 3  | Dql means    | Data query languages       |
| 4  | Dcl means    | Data control language      |
| 5  | grant means  | Give grant to user         |
| 6  | Revoke means | Take back to given grant   |

#### Q-11 .Explain data types.

SQL has following data types.

#### ■ CHAR:

- **♣** Syntax: <column name> datatype (<size>)
- **↓** User can **enter only character if** you specify column with this data type.
- **!** It is **fixed length character string**.
- **Learne CHAR** (10).
- ♣ Now user can enter 10 alphabetic characters into name column.
- **Maximum size** of this data type is 255.

#### **VARCHAR:**

- **↓** Syntax: <column name> VARCHAR (<size>)
- User can enter both character and numeric value if you specify column with this data type.
- **4** It is **variable length** character string.
- **Learning** Example: name VARCHAR (10)
- ♣ Now user can enter 10 alphanumeric digits into name column.
- **Maximum size** of this data type are **2000 characters**.

(AFFILIATED TO SAURASHTRA UNIVERSITY)

2 – Vaishalinagar Nr. Amrapali Under Bridge Raiya Road Rajkot - 360001

3 – Vaishalinagar Nr. Amrapali Under Bridge Raiva Road Rajkot - 360001 Ph.No-(0281)2440478,2472590 Ph.No-(0281)2471645

#### ■ Varchar2

- **♣** Syntax: <column name> VARCHAR2 (<size>)
- **User can enter both character and numeric** value if you specify column with this data type.
- **Left** It is variable **length character string.**
- **Lesson :** Example: name VARCHAR 2(10).
- **Maximum** size of this data type are **4000 characters**

#### ■ Date:-

- Syntax: <column name> DATE.
- **4** This data type is used to **represent date.**
- **♣** The standard format is **DD-MON-YY**.
- **Learning** Example: DOB date
- ♣ Now user can enter date into DOB column.

#### $\blacksquare$ NUMBER(P,S):

- **♣** Syntax: <column name> NUMBER (P, S)
  - ♣ The number data type is used to **store numbers** (**fixed** orfloating point).
  - **4** The **P** (**precision**) determines the maximum length of the data, whereas the scale determines the number of placesto the right of the decimal.
  - **↓** If the <u>scale is omitted</u> then the <u>default is zero.</u>
  - **♣** The maximum length of this data type is **38 digits** withPrecision and scale.
- **Lesson** Example: mob NUMBER (10)

#### ■ Long:

- **♣** Syntax <u><column name> LONG</u>
- **4** This data type is used to store variable **length character** strings containing up to 2GB.
- **♣** Only <u>one long value</u> can be <u>defined per table</u>.

(AFFILIATED TO SAURASHTRA UNIVERSITY)

2 – Vaishalinagar Nr. Amrapali Under Bridge Raiya Road Rajkot - 360001

3 – Vaishalinagar Nr. Amrapali Under Bridge Raiya Road Rajkot - 360001 Ph.No-(0281)2440478,2472590 Ph.No-(0281)2471645

- Long values cannot be used in sub queries, functions, and expressions.
- **Example: image LONG**

#### ■ RAW/RAW LONG:

- **♣** Syntax: <column name> RAW
- <Column name> RAW LONG
- **♣** This data type is used to **store binary data, such as** picture or images.
- ♣ The size of RAW data type is 255 bytes.
- **↓** The size of RAW LONG data type is **2 GB**.

# **ONE WORD QUESTION AND ANSWER**

| No | QUESTION                                   | ANSWER    |
|----|--------------------------------------------|-----------|
| 1  | How many types of data types ?             | 7         |
| 2  | Char stands                                | Character |
| 3  | Varchar 2 maximum size                     | 4000      |
| 4  | Number data types maximum size             | 38 digit  |
| 5  | Which data types is define only one in per | Long.     |
|    | table?                                     |           |

#### Q-12 .Difference between Sql V/s Sql \* plus.

| Sql                       | Sql*plus                    |
|---------------------------|-----------------------------|
| SQL is a language         | SQL *Plus is an environment |
| SQL is created as per the | SQL *Plus is ORACLE         |
| ANSI standards            | proprietary                 |
| SQL keywords can not be   | SQL *Plus keywords can be   |
| abbreviated               | abbreviated.                |

(AFFILIATED TO SAURASHTRA UNIVERSITY)

2 – Vaishalinagar Nr. Amrapali Under Bridge Raiya Road Rajkot - 360001

3 – Vaishalinagar Nr. Amrapali Under Bridge Raiya Road Rajkot - 360001 Ph.No-(0281)2440478,2472590 Ph.No-(0281)2471645

| SQL Statements manipulate     | SQL *Plus commands do not       |
|-------------------------------|---------------------------------|
| data and table definitions in | allow manipulation of values in |
| the database.                 | the database                    |
| SQL statements are passes to  | SQL *Plus commands are not      |
| SQL Buffer                    | passes to SQL Buffer            |

## **ONE WORD QUESTION AND ANSWER**

| No | QUESTION                             | ANSWER           |
|----|--------------------------------------|------------------|
| 1  | Sql*plus is tool of                  | Oracle           |
| 2  | When we can write command of oracle? | Sql*plus window. |
| 3  | Sql is create as per standard        | Ansi             |
| 4  | Sql* plus is tool                    | Oracle           |
| 5  | Sql command is abbrivated?           | No               |
|    |                                      |                  |

#### Q-13 Explain Sql\*plus command.

- **♣** SQI \*PLUS HAS 10 SIMPLE COMMANDS.
- SPOOL <*filename*>:
  - This allows saving SQL statements togetherwith their outputs to a file
- <u>SAVE</u> <filename>:
  - This allows you to save buffer contents into a file.
- DESCRIBE :
  - Lists the attributes of tables and other objects.
  - The command <u>also</u> canbe <u>written</u> as <u>DESC <table</u> name>.

(AFFILIATED TO SAURASHTRA UNIVERSITY)

2 – Vaishalinagar Nr. Amrapali Under Bridge Raiya Road Rajkot – 360001

3 – Vaishalinagar Nr. Amrapali Under Bridge Raiya Road ♣ Rajkot - 360001 Ph.No-(0281)2440478,2472590 Ph.No-(0281)2471645

#### **■ EDIT** [filename]:

- Places you in an editor so you canedit a SQL command.
- The command also can be written as ED [filename]

#### **EXIT or QUIT**:

Disconnect from the database and terminate SQL\*Plus

#### ■ SET SERVEROUTPUT {OFF|ON}:

Whether to display the <u>output of stored procedures</u> (or PL/SQL blocks).

#### ■ SET AUTOCOMMIT {OFF|ON}:

**Commits after eachSQL** command or PL/SQL block automatically.

#### ■ SET COLSEP { |text} :

- The text to be **printed betweencolumns** retrieved by SELECT statement.
- Columns normally separated by a space.

## ■ <u>SET SQLPROMPT {SQL|Text}:</u>

- Sets the SQL\*Pluscommand prompt
- Above command will change the prompt

To **HNS**>

(AFFILIATED TO SAURASHTRA UNIVERSITY)

2 – Vaishalinagar

Nr. Amrapali Under Bridge

Raiya Road

Rajkot - 360001

3 – Vaishalinagar

Nr. Amrapali Under Bridge

Raiya Road

Rajkot - 360001

Ph.No-(0281)2440478,2472590 Ph.No-(0281)2471645

# **ONE WORD QUESTION AND ANSWER**

| SR.NO | QUESTION | <b>ANSWER</b> |
|-------|----------|---------------|
| 1.    | SPOOL    | SPOOLING      |
|       | MEANS    |               |
| 2     | DESC     | DISPLAY       |
|       | MEANS    | STURCUTRE     |
| 3     | COMMIT   | SAVE WORK     |
|       | MEANS    |               |

## Q-14 Explain sql Operator.

Operator is used with SQL statement in where clause.

♣ SQL has following operator:

1. Arithmetic Operator.

2. Comparison Operator.

3. Logical Operator.

**4.** Negate Operator.

## **Arithmetic operator:-**

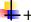

(AFFILIATED TO SAURASHTRA UNIVERSITY)

2 – Vaishalinagar Nr. Amrapali Under Bridge Raiya Road Rajkot – 360001

3 – Vaishalinagar Nr. Amrapali Under Bridge Raiya Road Rajkot - 360001 Ph.No-(0281)2440478,2472590 Ph.No-(0281)2471645

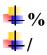

#### **■** Comparison operator

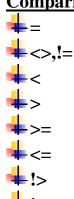

#### **■** Logical operator:-

#### And operator:-

- **This operator is used to provide multiple conditions in SQL** statements.
- **Both conditions must be true.**

#### Or operator:-

- **♣** This operator is used to provide **multiple Conditions in SQL** statements.
- **Lither one or all condition may be true.**

## Between operator:-

**4** This operator is used to **search values** between **max and minimum** values

#### Exists operator:-

**4** This operator is used to **search for the presence** of a **row** in a specified table.

(AFFILIATED TO SAURASHTRA UNIVERSITY)

2 – Vaishalinagar Nr. Amrapali Under Bridge Raiya Road Rajkot – 360001

3 – Vaishalinagar Nr. Amrapali Under Bridge Raiya Road Rajkot - 360001 Ph.No-(0281)2440478,2472590 Ph.No-(0281)2471645

#### **Like Operator:-**

**♣** This operator is used to **compare a string value.** 

#### In operator:-

**4** This operator is used to **compare value from** a given **list**.

#### Is null operator:-

**4** This operator is used to **check the null value.** 

#### ■ Negate operator:-

#### Not operator:-

- **4** This operator **reverses the meanings** of the **logical operator** with which it is used.
- For ex. NOT EXISTS, NOT BETWEEN, NOT IN etc

ONE WORD OUESTION AND ANSWER

| No | QUESTION                                                 | ANSWER                    |
|----|----------------------------------------------------------|---------------------------|
| 1  | Both condition must be true in which operator?           | And                       |
| 2  | Any one operator is true?                                | Or                        |
| 3  | Which operator is used for compare value from given list | In                        |
| 4  | Like is used for                                         | Compare the string value. |

(AFFILIATED TO SAURASHTRA UNIVERSITY)

2 – Vaishalinagar Nr. Amrapali Under Bridge Raiya Road Rajkot - 360001

3 - Vaishalinagar Nr. Amrapali Under Bridge Raiya Road Rajkot - 360001 Ph.No-(0281)2440478,2472590 Ph.No-(0281)2471645

#### **UNIT-2 Other Oracle Database object.**

#### **INDEX**

| <u>TOPICS</u>      |
|--------------------|
| Create table       |
| Alter table        |
| Insert statement   |
| Update statement   |
| Delete statement   |
| Primary key        |
| Foreign key        |
| Unique             |
| Not null           |
| Check constraint   |
| Group by & Having  |
| Join               |
| Select             |
| String function    |
| Date function      |
| Aggregate function |
| Numeric function   |

(AFFILIATED TO SAURASHTRA UNIVERSITY)

2 – Vaishalinagar Nr. Amrapali Under Bridge Raiya Road Rajkot - 360001

3 – Vaishalinagar Nr. Amrapali Under Bridge Raiya Road ♣ Rajkot - 360001 Ph.No-(0281)2440478,2472590 Ph.No-(0281)2471645

#### Q-1. How to create table ?explain in detail.

- **4** The **CREATE TABLE** statement **allows you to create** and define a table.
  - **■** Syntax:

CREATE TABLE table name Column 1 data type(size), column 2 data type(size), ... Column data type (size) );

- **♣** Each **column** must **have a data type**.
- **Column name** must **not contain space** or any **special character**.
- **It can contain underscore** (\_).
- **♣** The column should either be **defined as "null"** or **"not null"** and if this value is **left blank**, the database **assumes "null"** as the default.
  - **Example:**

Create table student

(AFFILIATED TO SAURASHTRA UNIVERSITY)

2 – Vaishalinagar Nr. Amrapali Under Bridge Raiya Road Rajkot - 360001

3 – Vaishalinagar Nr. Amrapali Under Bridge Raiya Road ♣ Rajkot - 360001 Ph.No-(0281)2440478,2472590 Ph.No-(0281)2471645

> studno number(2), studnm varchar2(20), sem number(1), course varchar2(6), join\_dt date );

## **ONE WORD OUESTION AND ANSWER**

| SR.NO | QUESTION                              | ANSWER       |
|-------|---------------------------------------|--------------|
| 1     | Which command is used to create       | Create table |
|       | table?                                |              |
| 2     | Data type is must require for table?  | Yes          |
| 3     | Space is allowd? In column name       | No           |
| 4     | Can blank values is allowed in table? | Yes          |

#### Q-2 how to insert data in table? Explain with example.

- **The INSERT INTO** statement **allows** you to **insert** asingle record or multiple records into a table.
  - Syntax-1: Inserting value in all the fields of table
- **↓** INSERT INTO table-name VALUES (value-1, value-2, ... value-n);
  - **E**xample:
- ♣ Insert into student values (11,'Palak',1,'PGDCA','01-Jun-2008');
  - **■** Syntax-2:-insert values in all the fields using variable.
  - ♣ INSERT INTO table-name VALUES (&variable1, &variable2,...);
    - Example:-
- INSERT INTO student VALUES

(&student no,'&student nm',&semester,'&course',' &Joining date');

(AFFILIATED TO SAURASHTRA UNIVERSITY)

2 – Vaishalinagar Nr. Amrapali Under Bridge Raiya Road Rajkot - 360001

3 – Vaishalinagar Nr. Amrapali Under Bridge Raiva Road ♣ Rajkot - 360001 Ph.No-(0281)2440478,2472590 Ph.No-(0281)2471645

#### **Rules**:

- **Variable name** can be **same as column name** of the table or it can be different.
- **Space** is **not allowed** in variable name.
- **↓** Variable that represents **Varchar2**, **Char and Date type of** columns, must be written in singlebracket (' ').

#### ■ Syntax 3: Inserting values in selected fields.

- u INSERT INTO table-name (column name1,column name2, column name3) VALUES (value1, value2, *value3*):
  - **■** Example:-3
- **♣** INSERT INTO student(studno,studnm,course) VALUES (10,'Ravi','PGDCA');

## ■ Syntax-4: insert values in selected field using variable.

♣ INSERT INTO table-name (column name1, column name2, column name3)

VALUES (&variable1, &variable2, &variable3);

## **■** Example:-

- **♣** INSERT INTO student (studno, studnm, course) VALUES (&student no,;&student name','&course');
  - **ONE WORD QUESTION AND ANSWER**

(AFFILIATED TO SAURASHTRA UNIVERSITY)

2 – Vaishalinagar Nr. Amrapali Under Bridge Raiya Road Rajkot - 360001

3 – Vaishalinagar Nr. Amrapali Under Bridge Raiya Road Rajkot - 360001 Ph.No-(0281)2440478,2472590 Ph.No-(0281)2471645

| SR.NO | <b>OUESTION</b>       | <b>ANSWER</b>      |
|-------|-----------------------|--------------------|
| 1.    | USE OF INSERT         | INSERT             |
|       | COMMAND               | RECORD IN<br>TABLE |
| 2     | CAN MULTIPLE          | YES                |
|       | RECORD ARE            |                    |
|       | INSERT INTO<br>TABLE? |                    |
| 3     | HOW MANY TYPES        | BOTH               |
|       | OF METHODS ARE        |                    |
|       | AVAILBLE TO           |                    |
|       | INSERT INTO TABLE     |                    |

#### Q-3. How to alter table? Explain with example.

Alter table means to changes the structure of table.

We can add of modify table structure.

#### **■** Syntax 1: Adding new column in the table.

ALTER TABLE table-name ADD (newcolumnname datatype(size), newcolumnname datatype(size), ...);

## **■** Example:-

**ALTER TABLE student** ADD (result varchar2 (20));

(AFFILIATED TO SAURASHTRA UNIVERSITY)

2 - Vaishalinagar Nr. Amrapali Under Bridge Raiya Road Rajkot - 360001

3 – Vaishalinagar Nr. Amrapali Under Bridge Raiya Road ♣ Rajkot - 360001 Ph.No-(0281)2440478,2472590 Ph.No-(0281)2471645

#### **■** Syntax 2: modify existing column in the table.

ALTER TABLE table-name **MODIFY** (columnname newdatatype(new size));

#### **■** Example:-

**ALTER TABLE student** MODIFY (course varchar2 (7));

## **Restriction on ALTER TABLE:**

- One cannot change the name of the table.
- Once cannot change the name of the column.
- +One cannot drop (remove) the column.
- **Note:** Dropping a column is possible in Oracle 8ionwards versions of oracle.
- **♣** Syntax is **ALTER TABLE table-name DROP COLUMNcolumn** name.
- One cannot decrease the size of a column if tabledata exists.
- One cannot change the data type of a column iftable data exists.

(AFFILIATED TO SAURASHTRA UNIVERSITY)

2 – Vaishalinagar Nr. Amrapali Under Bridge Raiya Road Rajkot - 360001

3 – Vaishalinagar Nr. Amrapali Under Bridge Raiya Road Rajkot - 360001 Ph.No-(0281)2440478,2472590 Ph.No-(0281)2471645

# **ONE WORD QUESTION AND ANSWER**

| <u>SR.</u> | <b>OUESTION</b> | <u>ANSWER</u>       |
|------------|-----------------|---------------------|
| <u>NO</u>  |                 |                     |
| 1.         | ALTER MEANS     | ADD OR MODIFY       |
|            |                 | STRUCTRE            |
| 2          | ADD MEANS       | ADD NEW COLUMN      |
| 3          | MODIFY MEANS    | CHAGE THE<br>COLUMN |
| 4          | CAN WE CHANGE   | NO                  |
|            | TABLE           |                     |
|            | NAME?           |                     |

#### **Q-4what are constraints? explain in detail.**

Rules which are enforced on data being entered and **prevent** the user from entering **invalid data** into tables are called Constraints.

(AFFILIATED TO SAURASHTRA UNIVERSITY)

2 – Vaishalinagar Nr. Amrapali Under Bridge Raiya Road Rajkot - 360001

3 – Vaishalinagar Nr. Amrapali Under Bridge Raiya Road ♣ Rajkot - 360001 Ph.No-(0281)2440478,2472590 Ph.No-(0281)2471645

- + The data passes this check, can stored in the tableotherwise the data is rejected.
- **4** If a **single column** of the record being entered into the table fails a constraint, the entire record is rejected and not stored in the table.
- Constraints can be connected to a column or a table by **CREATE TABLE** or **ALTER TABLE** command.
- Thus, oracle allows defining constraint at
  - 1) Column Level
  - 2) Table Level
- Column Level constraint
- When data constraints are defined along with the **column** definition while creating or altering table, they are known as column level constraints.
- -Table Level constraint:-
- **+** When data constraints are **defined after defining** all the **columns** of table while creating or altering table, they are knownas table level constraints.
- **TYPES OF DATA CONSTRAINTS**

There are two types of dataconstraints

- 📥 I/O Constraints
- Business Rule Constraints

(AFFILIATED TO SAURASHTRA UNIVERSITY)

2 – Vaishalinagar Nr. Amrapali Under Bridge Raiya Road Rajkot - 360001

3 – Vaishalinagar Nr. Amrapali Under Bridge Raiya Road Rajkot - 360001 Ph.No-(0281)2440478,2472590 Ph.No-(0281)2471645

#### **■** I/O Constraints:

- The Input/output (I/O) constraints arefurther divided into four different constraints.
  - **■** Primary Key constraint
  - Foreign Key Constraint
  - NOT NULL
  - UNIQUEconstraints.

#### **■** Business Rule Constraints:

Business rule can be implemented in Oracle using **CHECKconstraint**. Business Managers determine business rules.

# **ONE WORD QUESTION AND ANSWER**

| 1 | CONSTRAINT CAN DEFINE  | CREATE                 |
|---|------------------------|------------------------|
|   | INTABLE SO WE CAN USE  | TABLE AND              |
|   | WHICH COMMAND          | ALTER TABLE<br>COMMAND |
| 2 | HOW MANY TYPES OF      | 2                      |
|   | CONSTRAINT ARE         |                        |
|   | AVAILABLE              |                        |
| 3 | LIST THE NAME OF       | I/O AND                |
|   | CONSTRAINTS            | BUSINESS               |
| 4 | IS CONSTRAINTS SPECIFY | YES                    |
|   | WHOLE COLUMN?          |                        |
| 5 | IF CONSTRAINTS IS FAIL | NO NOT                 |
|   | THEN                   | INSERT                 |
|   | RECORD IS INSERT OR    |                        |
|   | NOT?                   |                        |

(AFFILIATED TO SAURASHTRA UNIVERSITY)

2 - Vaishalinagar Nr. Amrapali Under Bridge Raiya Road Rajkot - 360001

3 – Vaishalinagar Nr. Amrapali Under Bridge Raiya Road ♣ Rajkot - 360001 Ph.No-(0281)2440478,2472590 Ph.No-(0281)2471645

#### Q-5 Explain Primary Key?

- **A** primary key is **one or more column** in a tableused to identify each row uniquely in table.
- 4 Once the column has **defined Primary Key**constraint, it gets NOT NULL and UNIQUEconstraints.
- A single column primary key is called a Simple Keyand Multicolumn primary key is called CompositePrimary Key
- **PRIMARY KEY constraint at column level:**

#### **Syntax:**

Example:

Column name data type (size) PRIMARY KEY,

# Create table stud No number(3) primary key, Name varchar2(20)

**♣** PRIMARY KEY constraint at table level:

**Syntax:** 

);

SHREE H.N.

(AFFILIATED TO SAURASHTRA UNIVERSITY)

2 – Vaishalinagar Nr. Amrapali Under Bridge Raiya Road Rajkot - 360001

3 – Vaishalinagar Nr. Amrapali Under Bridge Raiya Road Rajkot - 360001 Ph.No-(0281)2440478,2472590 Ph.No-(0281)2471645

Primary key (column name1,column name2)

#### **Example:**

Create table stud

No number(3),

Name varchar2(20)

Primary key(no));

# **ONE WORD QUESTION AND ANSWER**

| SR.       | <b>QUESTION</b> | ANSWER |
|-----------|-----------------|--------|
| <u>NO</u> |                 |        |
| 1.        | PRIMARY MEANS   | UNIQUE |
|           |                 |        |
| 2         | HOW MANY WAY TO | 2      |
|           | DEFINEPRAMAY    |        |

(AFFILIATED TO SAURASHTRA UNIVERSITY)

2 – Vaishalinagar Nr. Amrapali Under Bridge Raiya Road Rajkot - 360001

3 – Vaishalinagar Nr. Amrapali Under Bridge Raiya Road ♣ Rajkot - 360001 Ph.No-(0281)2440478,2472590 Ph.No-(0281)2471645

|   | KEY             |                     |
|---|-----------------|---------------------|
| 3 | PRIMARY KEY USE | YES                 |
|   | FOR             |                     |
|   | RELATION?       |                     |
| 4 | HOW MANY WAY TO | <b>2LIKE COLUMN</b> |
|   | DEFINEPRAMAY    | <b>LEVELAND</b>     |
|   | KEY             | TABLE LEVEL.        |

#### Q-6 Explain Foreign key.

- Foreign key **represent relationships** between tables.
- ♣ A foreign key is a **column** or **group of columns whose** values are derived from the primary key of some other table.
- **♣** The table in which foreign key is **defined is called a foreign key table** or detailtable.
- **The table that <u>defines</u> the <u>primary key</u> and is referenced by the** foreign key is called **primary table or master table.**

#### **FOREIGN KEY** at column level:

#### Syntax:

Column name data type (size) REFERENCES table name [(column name)

#### **Syntax:**

FOREIGN KEY (column name [, column name , ...]) REFERENCES tablename [(column name)], column name , ... ] ]

(AFFILIATED TO SAURASHTRA UNIVERSITY)

2 – Vaishalinagar Nr. Amrapali Under Bridge Raiya Road Rajkot - 360001

3 – Vaishalinagar Nr. Amrapali Under Bridge Raiya Road Rajkot - 360001 Ph.No-(0281)2440478,2472590 Ph.No-(0281)2471645

#### **UNIT ONE WORD OUESTION AND ANSWER**

|       | TIL WOLLD COLDITOR                       |                                             |
|-------|------------------------------------------|---------------------------------------------|
| SR.NO | <b>QUESTION</b>                          | <b>ANSWER</b>                               |
| 1.    | FOREIGN KEY DEFINE                       | RELATIONSHI<br>P                            |
| 2     | FOREIGN KEY CALL                         | DETAIL<br>TABLE                             |
| 3     | FOREIGN KEY CAN RELATION WITH WHICH KEY? | PRIMARY KEY.                                |
| 4     | HOW MANY WAY TO DEFINE FOREIGN KEY       | 2LIKE<br>COLUMN<br>LEVELAND<br>TABLE LEVEL. |

#### Q-7. Explain Unique key with Example.

- ♣ The purpose of UNIQUE constraint is to **ensure** that the data in the column is **unique** and it **mustnot be repeated** across the column.
- ♣ A table can have **more than** one **UNIQUE keycolumn**.
- Syntax (column level)

(AFFILIATED TO SAURASHTRA UNIVERSITY)

2 – Vaishalinagar Nr. Amrapali Under Bridge Raiya Road Rajkot - 360001

3 – Vaishalinagar Nr. Amrapali Under Bridge Raiya Road Rajkot - 360001 Ph.No-(0281)2440478,2472590 Ph.No-(0281)2471645

Column name data type (size) unique,

#### **■** Example:-

Create table stud No number(3) unique, Name varchar2(20), City varchar2(20) );

- **■** Syntax (table level)
- Unique(column name),

#### **■** Example:-

Create table stud No number(3), Name varchar2(20), City varchar2(20), Unique(no) );

## ONE WORD OUESTION AND ANSWER

| SR.   | <u>OUESTION</u>        | ANSWER     |
|-------|------------------------|------------|
| NO NO |                        |            |
| 1.    | UNIQUE MEANS           | NOT REPEAT |
| 2     | HOW MANY WAY TO DEFINE | 2          |
|       | UNIQUE KEY             |            |

(AFFILIATED TO SAURASHTRA UNIVERSITY)

2 – Vaishalinagar Nr. Amrapali Under Bridge Raiya Road Rajkot - 360001

3 – Vaishalinagar Nr. Amrapali Under Bridge Raiya Road Rajkot - 360001 Ph.No-(0281)2440478,2472590 Ph.No-(0281)2471645

#### Q-8. Explain Not null Constraints.

- **A NULL** value is different from space or zero.
- **♣** A NULL value **can** be **inserted into** the column of any **data type**.
- **♣** NOT NULL constraint at **Column Level:**
- **♣** When a column is defined as not null, it becomes mandatory column.
- **Let up** It means that a value **must be entered into the column.**
- Syntax:-

Column name datatype(size) not null,

## **■** Example:-

Create table student No number(3) not null, Name varchar2(20) );

#### ■ Note:-

(AFFILIATED TO SAURASHTRA UNIVERSITY)

2 – Vaishalinagar Nr. Amrapali Under Bridge Raiya Road Rajkot - 360001

3 – Vaishalinagar Nr. Amrapali Under Bridge Raiya Road Rajkot - 360001 Ph.No-(0281)2440478,2472590 Ph.No-(0281)2471645

**♣** Not null constraint **can not define at table level.** 

# **ONE WORD QUESTION AND ANSWER**

| No | QUESTION                         | ANSWER                |
|----|----------------------------------|-----------------------|
| 1  | Null values is differ form zero? | yes                   |
| 2  | Not null means?                  | We can enter value in |
|    |                                  | mandatory way.        |
| 3  | Not null can define table level? | no                    |

## Q-9. Explain Unique constraint?

- ♣ The purpose of UNIQUE constraint is to ensure that the data in the column is unique and it must not be repeated across the column.
- ♣ A table can have more than one UNIQUE keycolumn.
- **Example:-( column level)**

Create table student No number(3) unique, Name varchar2(20) );

(AFFILIATED TO SAURASHTRA UNIVERSITY)

2 – Vaishalinagar Nr. Amrapali Under Bridge Raiya Road Rajkot - 360001

3 – Vaishalinagar Nr. Amrapali Under Bridge Raiya Road Rajkot - 360001 Ph.No-(0281)2440478,2472590 Ph.No-(0281)2471645

## **Example:-( table level)**

Create table student No number(3), Name varchar2(20), Unique(no) );

# **ONE WORD QUESTION AND ANSWER**

| No | QUESTION                     | ANSWER            |
|----|------------------------------|-------------------|
| 1  | Unique means                 | We can not insert |
|    | _                            | duplicate value   |
| 2  | Unique and primary are same? | No                |

# Q-10 . Explian check constraint.

- ♣ Business Rule validations can be applied to a column using CHECK constraint.
- ♣ CHECK constraint must be specified as logical expression that evaluates eitherto TRUE or FALSE.

#### **Syntax:-**

Column name datatype (size) check constraints

#### Example:-

Create table emp empno varchar2(4) CHECK(empno like 'E%'),

(AFFILIATED TO SAURASHTRA UNIVERSITY)

2 – Vaishalinagar Nr. Amrapali Under Bridge Raiya Road Rajkot - 360001

3 – Vaishalinagar Nr. Amrapali Under Bridge Raiya Road Rajkot - 360001 Ph.No-(0281)2440478,2472590 Ph.No-(0281)2471645

```
empnm varchar2(15)
CHECK(empnm=upper(empnm)), address1
varchar2 (20) NOT NULL,
address2 varchar2 (20),
city varchar2(15) CHECK(city IN
('bombay','delhi','rajkot','pune'))
);
```

#### Syntax table level:-

Column name datatype (size) check constraints (validation)

#### Example:-

```
CREATE TABLE emp
empno varchar2(4),
empnm varchar2(15),
city varchar2(15), CHECK(empno
like 'E%'),
CHECK(empnm=upper(empnm)),
CHECK(city IN ('bombay', 'delhi', 'rajkot', 'pune'))
);
```

#### Q-11 .Explain Update command.

- The UPDATE command is used to change or modify data values in a table.
- UPDATE statement can update all the rows from a table or selected rows from the table

(AFFILIATED TO SAURASHTRA UNIVERSITY)

2 – Vaishalinagar Nr. Amrapali Under Bridge Raiya Road Rajkot - 360001

3 – Vaishalinagar Nr. Amrapali Under Bridge Raiya Road ♣ Rajkot - 360001 Ph.No-(0281)2440478,2472590 Ph.No-(0281)2471645

# Syntax-1:- Update all rows from table.

■ UPDATE table-name SET column name=expression, column name=expression,..;

# **±**. Example-1

■ Update stud set name ='vishal';

# Syntax-2:- Update selected rows from table.

■ UPDATE table-name SET column name=expression where column name=expression;

# **Example-2**

■ Update stud set name = 'vishal' where name='amar';

# **ONE WORD QUESTION AND ANSWER**

| No | QUESTION                               | ANSWER                                  |
|----|----------------------------------------|-----------------------------------------|
| 1  | UPDATE                                 | UPDATE MEANS MODIFY                     |
|    | MEANS                                  | RECORED                                 |
|    | MODIFY RECORED                         |                                         |
| 2  | Which key word use in update statement | Set and where                           |
| 3  | Update can only single records?        | No we can update multiple also records. |

## Q-11 .Explain Delete Statement.

- ♣ Delete Statement is used to remove all rows from a table or selected rows from a table.
- **♣** Syntax-1:-remove all the rows from table.
  - Delete from table name:
- **Example:- 1**

(AFFILIATED TO SAURASHTRA UNIVERSITY)

2 - Vaishalinagar Nr. Amrapali Under Bridge Raiya Road Rajkot - 360001

3 – Vaishalinagar Nr. Amrapali Under Bridge Raiya Road ♣ Rajkot - 360001 Ph.No-(0281)2440478,2472590 Ph.No-(0281)2471645

- Delete from sudent:
  - **♣** Syntax-1:-remove selected rows from table.
    - Delete from table name where column name= value:
  - **Example:- 2**
  - ♣ Delete from stud where name='vishal';
  - Truncate table statement:-
  - **♣** TRUNCATE TABLE removes all rows from a table.
  - **♣** TRUNCATE TABLE is functionally identical to DELETE statement with no WHERE clause but TRUNCATE TABLE is faster and uses fewer system and transaction log resources than **DELETE**

### Syntax:-

Truncate table table name:

## **Example:-**

Truncate table student:

# **ONE WORD QUESTION AND ANSWER**

| <u>No</u> | QUESTION                                 | <u>ANSWER</u>      |
|-----------|------------------------------------------|--------------------|
| 1         | Delete means?                            | Remove record      |
|           |                                          |                    |
| 2         | Can we delete multiple record at a time? | Yes                |
| 3         | Delete and truncate is same?             | No                 |
| 4         | Truncate means                           | Remove all the row |
|           |                                          | from table.        |

## Q-12 .explain select stamen.

(AFFILIATED TO SAURASHTRA UNIVERSITY)

2 – Vaishalinagar Nr. Amrapali Under Bridge Raiya Road Rajkot - 360001

3 – Vaishalinagar Nr. Amrapali Under Bridge Raiya Road ♣ Rajkot - 360001 Ph.No-(0281)2440478,2472590 Ph.No-(0281)2471645

- The SELECT statement allows you to retrieve records from one or more tables.
- **Syntax 1: Selected column and all rows.**
- **SELECT** columnname1, columnname2 ... column name n FROM table name;
- Example- 1: Selected column and all rows.
- Select no.name form stud:

- **Syntax 2: all rows and all column.**
- SELECT \* from FROM table name:
- <u> Example- 2:</u>
- Select \* form stud;
- Selected rows and all columns:
- To retrieve selected rows from the table, Oracle provides 'where' clause in an SQL statement.
- When 'where' clause is added to the SQL statement, the Oracle Server compares each record from the table with the condition specified in the 'where' clause and display only those records that satisfy the specified condition.
- Syntax:-
- Select \* from table name where columnname = value;
- Example:-
- Select \* from stud where name='vishal';

(AFFILIATED TO SAURASHTRA UNIVERSITY)

2 - Vaishalinagar Nr. Amrapali Under Bridge Raiya Road Rajkot - 360001 Ph.No-(0281)2440478,2472590 Ph.No-(0281)2471645

3 – Vaishalinagar Nr. Amrapali Under Bridge Raiya Road ♣ Rajkot - 360001

### ■ Logical Operator "AND":

- The Oracle engine will display only those rows of a table which satisfies all the condition specified in 'where' clause using AND operator.
- **+**Example:-
- Select \* from stud where name='vishal and city='rajkot';

### ■ Logical Operator "OR":

- The Oracle engine will display only those rows of a table which satisfies at least one condition specified in 'where' clause using OR operator.
- **+**Example:-
- Select \* from stud where name='vishal or city='rajkot';

## ■ Not Operator:

- Operation will be TRUE when condition becomes FALSE.
- **Example:**
- Select \* from stud where not (city='rajkot or city='surat');

## **■** Between operator:-

- To select the data within range, BETWEEN operators is used.
- **Example:**
- **♣** SELECT \* FROM empdet WHERE salary BETWEEN 2000 AND 7000:

## ■ In and not in operator:-

- Operator = compares a single value to another single value.
- **!** If a value needs to compare with list of values IN is used.
- **4** By using IN, comparison becomes easy compare to doing with OR operator.

# 🚣 Example (in):-

■ SELECT \* FROM EMP WHERE city IN ('rajkot', 'bombay', 'pune');

(AFFILIATED TO SAURASHTRA UNIVERSITY)

2 – Vaishalinagar Nr. Amrapali Under Bridge Raiya Road Rajkot - 360001

3 – Vaishalinagar Nr. Amrapali Under Bridge Raiya Road ♣ Rajkot - 360001 Ph.No-(0281)2440478,2472590 Ph.No-(0281)2471645

**Example (not in):-**

SELECT \* FROM EMP WHERE city not IN ('rajkot', 'bombay', 'pune');

ONE WORD OUESTION AND ANSWER

| No | QUESTION                                       | ANSWER            |
|----|------------------------------------------------|-------------------|
| 1  | Select means                                   | Retrive data from |
|    |                                                | table.            |
| 2  | Can we use operator in select statement?       | Yes               |
| 3  | Can we use select statement for multi purpose? | Yes               |

## Q-13 Explain Group by and having clause.

- **4** Group By clause is used to group rows based on distinct (unique) values that exist for specified columns.
- **GROUP BY** is used in conjunction with aggregating functions to group the results by the un-aggregated columns.
- Syntax:-
- SELECT column1, column2, column, aggregate function (expression) FROM table name;
- Example:-

(AFFILIATED TO SAURASHTRA UNIVERSITY)

2 - Vaishalinagar Nr. Amrapali Under Bridge Raiya Road Rajkot - 360001

3 – Vaishalinagar Nr. Amrapali Under Bridge Raiya Road ♣ Rajkot - 360001 Ph.No-(0281)2440478,2472590 Ph.No-(0281)2471645

- Select deptno, sum (sal) from EMP group by deptno;
- + Having clause:-
- HAVING clause restricts the results of a GROUP BY clause.
- It can be used in conjunction with Group By clause.
- **HAVING** is used to give condition on group by clause column(s).
- The HAVING clause is applied to each group of the grouped data.

# Syntax:-

SELECT column1, column2 ... column, aggregate function (expression) FROM table GROUP BY column1, column2, ... column HAVING groupbycolumn=expression;

## Example:-

Select deptno, sum (sal) from EMP group by deptno having deptno=10;

# **ONE WORD QUESTION AND ANSWER**

| SR.NO | <b>QUESTION</b>            | <b>ANSWER</b> |
|-------|----------------------------|---------------|
| 1.    | In group by                | Aggregate     |
|       | clause which<br>functon we | function.     |
|       | can use?                   |               |

(AFFILIATED TO SAURASHTRA UNIVERSITY)

2 – Vaishalinagar Nr. Amrapali Under Bridge Raiya Road Rajkot - 360001

3 – Vaishalinagar Nr. Amrapali Under Bridge Raiya Road ♣ Rajkot - 360001 Ph.No-(0281)2440478,2472590 Ph.No-(0281)2471645

| 2 | When we can use group by? | WE CAN SELECT GROUP WISE DATA AT THAT TIME WE CAN USE THIS |
|---|---------------------------|------------------------------------------------------------|
| 3 | Having menas??            | It is part of group by                                     |

## Q-14 Explain like Operator.

- This operator is used for pattern matching.
- Pattern matching can be done using % and \_ along with like operator.
- 4 % is used to match any number of characters.
- 🖶 It can be used in any position.
- When % is used, all characters after % are ignored by Oracle.
- For example 'A%' represents any name start with A followed by any no of characters.
- **Example:-** Select \* from EMP where name like 'C%';
- +\_ is used to match any one character.

(AFFILIATED TO SAURASHTRA UNIVERSITY)

2 – Vaishalinagar Nr. Amrapali Under Bridge Raiya Road Rajkot - 360001

3 – Vaishalinagar Nr. Amrapali Under Bridge Raiya Road Rajkot - 360001 Ph.No-(0281)2440478,2472590 Ph.No-(0281)2471645

- When it is used Oracle will ignore the character only in the position where underscore is put.
- For ex. 'ONY' will display the word with 4 characters having first character as any character and remaining 3 characters would be 'ONY'.
- **EXAMPLE:** Select \* from EMP where name like 'ca';

ONE WORD OUESTION AND ANSWER

| No | QUESTION                               | ANSWER           |
|----|----------------------------------------|------------------|
| 1  | Like operator used for                 | Pattern matching |
| 2  | How many way we can use like operator? | 2                |
|    |                                        |                  |
|    |                                        |                  |

### Q-14 Explain string operator.

### **■** Concat:

- Purpose: it is used to combine the two strings and return combination of both string.
- Syntax: concat(string1, string2)
- Example: select concat('hi ',' hw are you') from dual;
- Output: hi hw are you

## **■** Initcap:

- t returns the string with the first letter of each word in upper case and all other letters in lower case.
- **♣** Syntax: initcap(string).

SHREE H.N.SHUKLA COLLEGE OF I.T & MGMT "SKY IS THE LIMIT"

(AFFILIATED TO SAURASHTRA UNIVERSITY)

2 - Vaishalinagar Nr. Amrapali Under Bridge Raiya Road Rajkot - 360001

3 – Vaishalinagar Nr. Amrapali Under Bridge Raiya Road ♣ Rajkot - 360001 Ph.No-(0281)2440478,2472590 Ph.No-(0281)2471645

- **Lesson** Example: Select initcap('this is example') from dual;
- Output :- This Is Example.

### **■** Lower:

- Syntax: lower (string)
- Example:- select lower('HOW ARE U') from dual;
- ∔ Output:-
- 🖶 how are u.

### **■** Upper:

- **!** It returns the string with all letters in upper case.
- Syntax: upper (string)
- Example:- select lower('how are u') from dual;
- 🖶 Output:-
- HOW ARE U.

## ■ Lpad:

- it returns the Expr1 left padded to the length or n character with the sequence of characters in Expr2
- Syntax:Lpad (expr1, n, expr2)
- Example: select lpad('hns',10,'\*') from dual;
- Output: \* \* \* \* \* \* hns

## ■ rpad:

- it returns the Expr1 right padded to the length or n character with the sequence of characters in Expr2
- Syntax:rpad (expr1, n, expr2)
- **Lession** Example: select rpad('hns',10,'\*') from dual;
- Output: hns\*\*\*\*\*\*

## **■** Ltrim:

**1** It removes from the left end of string all of the character contains in set.

(AFFILIATED TO SAURASHTRA UNIVERSITY)

2 – Vaishalinagar Nr. Amrapali Under Bridge Raiya Road Rajkot - 360001

3 – Vaishalinagar Nr. Amrapali Under Bridge Raiya Road ♦ Raikot - 360001 Ph.No-(0281)2440478,2472590 Ph.No-(0281)2471645

- If set is not defined it will default as a blank.
- Syntax: lrtrim(string,set)
- Example: Select ltrim('xyXxyHNS','y') from dual;
- Output: XxxyHNS.

### ■ Rtrim:

- Lt removes from the right end string all of the character contains in set.
- If set is not defined it will default as blank.
- Syntax: rtrim(string,set)
- Example: Select rtrim('HNS\*\*\*\*','\*') from dual;

### ■ Replace:-

- **!** It returns characters with every occurrence of search string replace with replacement string.
- If replacement string is omitted then all occurrence of search string are removed.
- Syntax:- replace (string, search\_string, replacement\_string);
- Example: Select replace ('BCA College', 'BCA', 'PGDCA') from dual;

#### ■ Substr:-

- This function returns a part of string beginning at character position define by m to n character long.
- <sup>♣</sup> If m is positive then start from beginning. If m is negative then start from ending.
- Syntax: Substr (str,m,n)
- Example: Select substr ('hello', 2, 5) from dual;
- Output: ello

## ■ length:

- **!** It returns the total length or size of the specified string.
- Syntax: length (string)
- Example: Select length ('hello') from dual
- Output: 5.

(AFFILIATED TO SAURASHTRA UNIVERSITY)

2 – Vaishalinagar Nr. Amrapali Under Bridge Raiya Road Rajkot - 360001

3 – Vaishalinagar Nr. Amrapali Under Bridge Raiya Road ♣ Rajkot - 360001 Ph.No-(0281)2440478,2472590 Ph.No-(0281)2471645

### Q-15 Explain date function.

## ADD\_MONTHS:

- Syntax: ADD\_MONTHS (date, integer)
- This function returns the date plus integer months.
- The date argument can be a date value or any values that can be implicitly converted to DATE.
- The integer argument can be integer value or any values that can be implicitly converted to integer.
- The return type of this function is date.
- select add months('07-JAN-2011',1) from dual;

## ■ LAST\_DAY:

- Syntax: LAST\_DAY (d1)
- **!** It returns the last date of specified month.
- 🖶 The d1 argument can be any date value.
- Example: select last day('07-JAN-2011') from dual;
- **Output:** 31-JAN-11.

## ■ MONTHS\_BETWEEN:-

- ♣ Syntax: MONTHS\_BETWEEN (d1, d2);
- Lit returns the how many months fall between two dates.
- The return type of this function is number value.
- Here user has to give two dates as argument.
- Example: select months between('07-FEB-2011','07-JAN-2011') from dual;
- + Output:-1

## **Sysdate:-**

SHREE H.N.SHUKLA COLLEGE OF I.T & MGMT "SKY IS THE LIMIT"

(AFFILIATED TO SAURASHTRA UNIVERSITY)

2 – Vaishalinagar Nr. Amrapali Under Bridge Raiya Road Rajkot - 360001

3 – Vaishalinagar Nr. Amrapali Under Bridge Raiya Road ♣ Rajkot - 360001 Ph.No-(0281)2440478,2472590 Ph.No-(0281)2471645

- 🛨 Syntax: SYSDATE
- This function returns the current system date
- The return type of this function is date.
- Example: Select sysdate from dual;
- <del>4</del> Output: 06-MAR-11.

### **Q-16:- Explain aggregate function.**

#### Answer:-

- **AVG**:
  - Syntax: AVG ( column name)
  - This function returns the average value of specified column.
  - **Example:** Select avg (sal) from EMP;
  - This statement returns the average value of sal from EMP table.
- Min:-
  - Syntax: MIN (column name)
  - This function returns the minimum value of specified column.
  - **Example:** Select min (sal) from EMP;
  - Output: 1

## ■ Max:-

- Syntax: MAX (column name) from table name
- Purpose: This function returns the maximum value of specified column.
- Example: Select max (sal) from emp;
- Output: 4.

## **■** Count:-

- Syntax: COUNT (column name) from table name
- Purpose: This function returns the number of rows where expr is not null.
- Example: Select count (sal) from EMP;

(AFFILIATED TO SAURASHTRA UNIVERSITY)

2 – Vaishalinagar Nr. Amrapali Under Bridge Raiya Road Rajkot - 360001

3 – Vaishalinagar Nr. Amrapali Under Bridge Raiya Road ♣ Rajkot - 360001 Ph.No-(0281)2440478,2472590 Ph.No-(0281)2471645

**OUTPUT:** 14.

### ■ Sum:-

Syntax: SUM (column name) from table name

This function returns the sum of the specified column or n.

Example: Select sum (sal) from emp;

**┿** Output:-10;

### Q-17:- Explain numeric function.

#### ■ Abs:-

♣ Syntax: abs (n)

Purpose: This function returns the absolute value of n.

Example: Select abs (-3) from dual;

📥 OUTPUT: 3.

### ■ POWER:

Syntax: Power (m, n)

This function returns the m raised to the nth power.

**\top N** must be an integer, else an error is returned.

Example: Select power (2, 3) from dual;

OUTPUT: 8.

#### ■ ROUND:

Syntax: round (n, [m])

Returns n, rounded to m places to the right of a decimal point.

If m is omitted, n is rounded to 0 places.

**Example:** Select round (15.19, 1) from dual;

**OUTPUT:** 15.2

## ■ SQRT:

Syntax: SQRT (n)

Returns square root of n. if n

(AFFILIATED TO SAURASHTRA UNIVERSITY)

2 – Vaishalinagar Nr. Amrapali Under Bridge Raiya Road Rajkot - 360001

3 – Vaishalinagar Nr. Amrapali Under Bridge Raiya Road Raikot - 360001 Ph.No-(0281)2440478,2472590 Ph.No-(0281)2471645

- Select sqrt (9) from dual;
- OUTPUT: 3

### **■ GREATEST:**

- Syntax: GREATEST (expr1, expr2 ... expr)
- Returns the greatest value in a list of expression.
- Example: Select greatest (1, 2, 3, 6) from dual;
- **OUTPUT:** 6

### **■** Least:-

- Syntax: LEAST (expr1, expr2 ... expr)
- Returns the smallest value in a list of expression.
- Example: Select least (1, 2, 3, 6) from dual;
- OUTPUT: 1

### **■** MOD:-

- Syntax: MOD (m, n)
- Returns the remainder of first number divided by second number passed into the argument.
- **!** If the second number is zero, the result is the same as the first number.
- Select mod (6, 3) from dual;
- **4** OUTPUT: 0

## ■ Ceil:-

- Syntax: ceil (n)
- Returns the largest integer value that is equal to or less than a number.
- **Example:** Select ceil (24.8) from dual;
- **OUTPUT**: 25.

### **■** Floor:-

- + Syntax: floor(n)
- Returns the smallest integer value that is equal to or greater than a number.
- Example: Select floor (24.8) from dual;
- <u> + Output:-24.</u>

\*

(AFFILIATED TO SAURASHTRA UNIVERSITY)

2 – Vaishalinagar Nr. Amrapali Under Bridge Raiya Road Rajkot - 360001

3 – Vaishalinagar Nr. Amrapali Under Bridge Raiya Road Rajkot - 360001 Ph.No-(0281)2440478,2472590 Ph.No-(0281)2471645

### **UNIT OF A PARTICULAR OF A PARTICULAR OF A PAR**

| No | QUESTION                   | ANSWER                   |
|----|----------------------------|--------------------------|
| 1  | Floor function return      | Lowest integer           |
| 2  | Ceil function return value | <b>Highest integer</b>   |
| 3  | Abs function return        | Absolute value           |
| 4  | Upper() return             | <b>Upper case letter</b> |
| 5  | Lower () return            | Lower case letter        |
| 6  | Sum ()return               | Sum of proper column     |
| 7  | Greatest () return         | Maximum value            |
| 8  | Avg() return               | Average of column        |
| 9  | Last _ day() return        | Last date of month       |
| 10 | Months between () return   | Gape between two         |
|    |                            | months.                  |
| 11 | Mod() return               | Modulus values.          |
| 12 | Sqrt() return              | Square root of given     |
|    |                            | number.                  |
| 13 | Count() return             | Total number of          |
|    |                            | record in particular     |
|    |                            | column                   |
| 14 | Sysdate () return          | Current system date.     |

## CH-3: OTHER ORACLE DATA BASE OBJECT

### Q-1. EXPLAIN VIEW:

#### **VIEWS:**

- ✓ After a table is created and populated with data, it may become necessary to prevent all users from accessing all columns of a table, for data security reasons.
  - ✓ View use for hide particular column of table.
  - ✓ View is dependent object.

(AFFILIATED TO SAURASHTRA UNIVERSITY)

2 – Vaishalinagar Nr. Amrapali Under Bridge Raiya Road Rajkot - 360001

3 – Vaishalinagar Nr. Amrapali Under Bridge Raiya Road Rajkot - 360001 Ph.No-(0281)2440478,2472590 Ph.No-(0281)2471645

- ✓ With out table we can not create view.
- ✓ View connect with other object.
- ✓ In view we can also insert ,update and delete data.
- ✓ If we can create view for any table so if we insert record into table so it already insert to view and if we update record in view it will automatic update in table.
- ✓ When data security is required At a time view is create.

#### **Syntax:**

Create view viewname as Select column1, column2 from table name

### **Example:**

Create view v1 as select no, name from emp;

## Selecting a data set from a view:

✓ Once a view has been created, it can be queried exactly like base table.

### **Syntax:**

Select ColumnName1, Column Name2 from ViewName;

## **Example:**

Select \* from v1;

## **Updateable Views:**

- ✓ Views can also be used for data manipulation (The user canperform the Insert, Update and Delete operations).
- ✓ Views on which data manipulation can be done are called updatable views.

SHREE H.N.SHUKLA COLLEGE OF LT & MGMT "SKY IS THE LIMIT"

(AFFILIATED TO SAURASHTRA UNIVERSITY)

2 – Vaishalinagar Nr. Amrapali Under Bridge Raiya Road Rajkot - 360001 Ph.No-(0281)2440478,2472590 Ph.No-(0281)2471645

3 – Vaishalinagar Nr. Amrapali Under Bridge Raiya Road Rajkot - 360001

When updatable view names is given in an insert update ordelete sql statement, modification to data in the view will be immediately passed to the underlying table and also modification in table will affect the view.

### **Inserting data in views:**

### **Example:**

Insert into v1 values (500, 'Harit');

### **Updating data in views**

### **Example**

Update v1 set name='vishal' where name='amar';

## **Destroying a view**

The drop view command is used to remove a view from thedatabase.

### **Syntax:**

Drop view <View Name>>

(AFFILIATED TO SAURASHTRA UNIVERSITY)

2 - Vaishalinagar Nr. Amrapali Under Bridge Raiya Road Rajkot - 360001

3 – Vaishalinagar Nr. Amrapali Under Bridge Raiya Road ♣ Rajkot - 360001 Ph.No-(0281)2440478,2472590 Ph.No-(0281)2471645

### **Example**

Drop view v1;

### 2. EXPLAIN SEQUENCE

### **SEQUENCES**

Oracle provides an object called a Sequence that can generate numeric values.

- ✓ The value generated can have a maximum of 38 digits.
- ✓ A sequence can be defined to:
- 1. Generate numbers in ascending or descending order
- 2. Provide intervals between numbers
- 3. Caching of sequence numbers in memory to speed uptheir availability
- ✓ A sequence is an independent object and can be used withany table that requires its output.

#### Syntax:

**Create sequence Sequence Name** [Increment By <Integer Value> Start With <Integer Value> Maxvalue <Integer Value> / NonMaxvalue Minvalue <Integer Value> / Nonminvalue Cycle/NoCycle Cache < Integer Value > / No Cache Order / Noorder]

(AFFILIATED TO SAURASHTRA UNIVERSITY)

2 - Vaishalinagar Nr. Amrapali Under Bridge Raiya Road Rajkot - 360001 Ph.No-(0281)2440478,2472590 Ph.No-(0281)2471645

3 – Vaishalinagar Nr. Amrapali Under Bridge Raiya Road ♣ Rajkot - 360001

### **Keywords and Parameters:**

### **Increment By:**

- Specifies the interval between sequence numbers.
- It can be any positive or negative value but notzero.
- If this clause is omitted, the default value is 1.

#### MinValue:

Specifies the sequence minimum value.

#### **Nominvalue:**

Specifies a minimum value of 1 for an ascending sequence and – (10)<sup>26</sup> for a descending sequence.

#### **Maxvalue:**

Specifies the maximum value that a sequence cangenerate

#### **Nomaxvalue:**

Specifies a maximum of 10<sup>2</sup>7 for an ascending sequence or -1 for a descending sequence. This is the default clause.

#### **Startwith:**

- Specifies the first sequence number of be generated.
- The default for an ascending sequence is the sequence minimum value (1) and for a descending sequence, it is the maximum value (-1).

### **Cycle:**

Specifies that the sequence continues to generate repeat values after reaching either its maximum value.

(AFFILIATED TO SAURASHTRA UNIVERSITY)

2 – Vaishalinagar Nr. Amrapali Under Bridge Raiya Road Rajkot – 360001 Ph.No-(0281)2440478,2472590 Ph.No-(0281)2471645

3 – Vaishalinagar Nr. Amrapali Under Bridge Raiya Road ♣ Rajkot - 360001

#### **Nocycle:**

Specifies that a sequence cannot generate morevalues after reaching the maximum value.

#### Cache:

- Specifies how many values of a sequence Oracle pre-allocates and keeps in memory for faster access.
- The minimum value for this parameter is tow.

No Cache:

Specifies that values of a sequence are not pre- allocated.

#### **Example:**

Create sequence s1 start with 5 increment by 1 maxvalue 50;

### To reference next value of sequence

#### **Syntax:**

**Select Sequence Name.Nextval from dual;** 

- This will display the next value held in the cache.
- Every time nextval references a sequence its output is automatically incremented from the old value to the new value ready for user.

### **Example:** Select s1.nextval from dual;

To reference current value of sequence

**Syntax: Select < Sequence Name > . Currval From Dual;** 

(AFFILIATED TO SAURASHTRA UNIVERSITY)

2 – Vaishalinagar Nr. Amrapali Under Bridge Raiya Road Rajkot - 360001

3 – Vaishalinagar Nr. Amrapali Under Bridge Raiya Road Rajkot - 360001 Ph.No-(0281)2440478,2472590 Ph.No-(0281)2471645

**Example** 

Select stest1.currval from dual;

\* Alter sequence:-

Alter sequence s1 increment by 1;

**Dropping a Sequence:** 

**Syntax:** 

Drop Sequence << Sequence Name>>;

**Example:** 

Drop Sequence stest1;

## Explain synonyms with example.

■ A synonym is an alternative name for objects such as tables, views, sequences, stored procedures, and other database objects. Synonyms is dependent object.

#### Syntax:

Create Synonym.Name for Table Name

## **Example:**

Create synonym employees for emp;

■ Now, users of other schemas can reference the table emp, which is now called as employees without having to prefix the table name with the schema named Scoot.

SHREE H.N.SHUKLA COLLEGE OF I.T & MGMT "SKY IS THE LIMIT"

(AFFILIATED TO SAURASHTRA UNIVERSITY)

2 – Vaishalinagar Nr. Amrapali Under Bridge Raiya Road Rajkot - 360001

3 – Vaishalinagar Nr. Amrapali Under Bridge Raiya Road ♣ Rajkot - 360001 Ph.No-(0281)2440478,2472590 Ph.No-(0281)2471645

### **Example:**

Select \* from Employee;

### **Dropping Synonyms**

#### **Syntax:**

Drop Synonym Synonym.Name;

#### Example

Drop Synonym employees;

## **Explain Database Link with example.**

- If our data base is very big in size and at that time we can share to other user.
- In Oracle, remote data accesses such as queries and updates are enabled through the use of database links.
- You will also find information about direct connections to remote database, such as those used in client-server applications.
- Data base link is used to connect database with other user.
- It is network concept.
- Database link use in client server model.

Data base-----user.

(AFFILIATED TO SAURASHTRA UNIVERSITY)

2 - Vaishalinagar Nr. Amrapali Under Bridge Raiya Road Rajkot - 360001 Ph.No-(0281)2440478,2472590 Ph.No-(0281)2471645

3 – Vaishalinagar Nr. Amrapali Under Bridge Raiya Road ♣ Rajkot - 360001

Database links tell oracle how to get from one database to another.

If you will frequently use the same connection to a remote database then a database link is appropriate.

Database links specify the following connection information:

- 1) The communications protocol (such as TCP/IP) to use during the connection.
- 2) The host on which the remote database resides.
- 3) The name of the database on the remote host.
- 4) The name of a valid account in the remote database.

#### EXPLAIN INDEX IN DETAIL.

- Indexes are data structures that have to improve speedin obtaining specific row from table.
- Indexing a table is an access strategy that is a way to short and search records in the table.
- An index is an order list of the content of column.
- Index should be created on a column that is queried frequently.

Usually to major types of indexes are used:

- 1) B-TREE index
- 2) BITMAP index

**B-TREE** index:

Oracle allows the creation of two types of indexes:

- 1) Duplicate index
- 2) Unique index

SHREE H.N.SHUKLA COLLEGE OF LT & MGMT "SKY IS THE LIMIT"

(AFFILIATED TO SAURASHTRA UNIVERSITY)

2 – Vaishalinagar Nr. Amrapali Under Bridge Raiya Road Rajkot - 360001

3 – Vaishalinagar Nr. Amrapali Under Bridge Raiya Road Rajkot - 360001 Ph.No-(0281)2440478,2472590 Ph.No-(0281)2471645

### **Duplicate index:**

Index that allows duplicate value for the indexed column.

### **Unique index:**

Index that only unique value for the indexed column.

- Indexes are further divided into two group based onthe number of columns
- 1) Simple index
- 2) Composite index

## **Duplicate index:**

1) Simple duplicate index

An index created on a single column of a tableis called simple index.

### **Syntax:**

Create index <index name> on (<columnname>);

## **Example:**

Create index i1 on emp (empno);

#### 2) Composite duplicate index

An index created on a multiple column of atable is called composite index.

(AFFILIATED TO SAURASHTRA UNIVERSITY)

2 – Vaishalinagar Nr. Amrapali Under Bridge Raiya Road Rajkot - 360001

3 – Vaishalinagar Nr. Amrapali Under Bridge Raiya Road Rajkot - 360001 Ph.No-(0281)2440478,2472590 Ph.No-(0281)2471645

### **Syntax:**

Create index <index name> on (<columnname1>, <column name2>...);

### **Example:**

Create index i1 on emp (empno, ename);

Unique index:

## 1) Unique simple index:

### **Syntax:**

Create unique index <index name> on <table

## **Example:**

Create unique index i1 on emp (empno);

# 2) <u>Unique Composite index:</u>

### **Syntax:**

Create unique index <index name> on (<column name1>, <column name2>);

### **Syntax:**

Create unique index <index name> on (<column name1>, <column name2>);

SHREE H.N.SHUKLA COLLEGE OF I.T & MGMT "SKY IS THE LIMIT"

(AFFILIATED TO SAURASHTRA UNIVERSITY)

2 – Vaishalinagar Nr. Amrapali Under Bridge Raiya Road Rajkot - 360001

3 – Vaishalinagar Nr. Amrapali Under Bridge Raiya Road Rajkot - 360001 Ph.No-(0281)2440478,2472590 Ph.No-(0281)2471645

#### **Example:**

Create unique index i1 on emp (empno, ename)

### EXPLAIN GRANT AND REVOKE COMMAND WITH **EXAMPLE.DETAILING:**

### ■ Grant:-

The Grant statement provides various types of access to database objects such as tables, views and sequences and so on.

#### **Syntax:**

 GRANT < Object Privileges > ON < Object Name > TO < User</li> Name> [WITH GRANT OPTION];

### **Object Privileges:**

A user can grant all the privileges or grant only specific object privileges.

| ALTER  | Allows the grantee to change the table definition with the ALTER TABLE command    |  |
|--------|-----------------------------------------------------------------------------------|--|
| DELETE | Allows the grantee to remove the records from the table with the DELETE command.  |  |
| INDEX  | Allows the grantee to create an index on the table with the CREATE INDEX command. |  |
| INSERT | Allows the grantee to add the records to the table with the INSERT command.       |  |
| SELECT | Allows the grantee to query the table definition with the SELECT command.         |  |

SHREE H.N.SHUKLA COLLEGE OF I.T & MGMT "SKY IS THE LIMIT"

(AFFILIATED TO SAURASHTRA UNIVERSITY)

2 – Vaishalinagar Nr. Amrapali Under Bridge Raiya Road Rajkot - 360001

3 – Vaishalinagar Nr. Amrapali Under Bridge Raiya Road Rajkot - 360001 Ph.No-(0281)2440478,2472590 Ph.No-(0281)2471645

| UPDATE | Allows the grantee to modify the records in the |  |
|--------|-------------------------------------------------|--|
|        | tables with the UPDATE command.                 |  |

### **With Grant Option:**

It allows the grantee to in turn grant object privileges to other users.

#### **EXAMPLE:**

GRANT select, update ON emp TObca15;

#### Revoke

■ The REVOKE statement is used to deny the grant given onan object.

#### **Syntax:**

REVOKE <Object Privileges> ON <Object Name> FROM <User Name>;

#### **EXAMPLE:**

REVOKE delete ON emp FROM pgdca20;

(AFFILIATED TO SAURASHTRA UNIVERSITY)

2 - Vaishalinagar Nr. Amrapali Under Bridge Raiya Road Rajkot - 360001

3 – Vaishalinagar Nr. Amrapali Under Bridge Raiya Road ♣ Rajkot - 360001 Ph.No-(0281)2440478,2472590 Ph.No-(0281)2471645

### **HOW TO CREATE USER**

The create user command is used to create databaseuser accounts.

When creating a user account with the create user command one can:

- Define the user name
- Define the password associated

with the databaseuser

- Define the default table space for the user
- Define the temporary table space for the user
- Allocate space quotas to various

table spaces to theuser.

Assign attributes to the user account

### Syntax:

CREATE USER username IDENTIFIED BY password;

### **Example:**

CREATE USER ABC IDENTIFIED BY aa1234;

(AFFILIATED TO SAURASHTRA UNIVERSITY)

2 – Vaishalinagar Nr. Amrapali Under Bridge Raiya Road Rajkot - 360001

3 – Vaishalinagar Nr. Amrapali Under Bridge Raiya Road ♣ Rajkot - 360001 Ph.No-(0281)2440478,2472590 Ph.No-(0281)2471645

### Q-EXPLAIN COMMIT, ROLLBACK AND SAVEPOINT.

#### **Commit**

- Oracle treats changes to table data as a two-step process.
- 1. The changes requested are done.
- **2.** To make these changes permanent a **COMMIT** statement has to be given at the SQL prompt.
  - A **COMMIT** statement makes changes permanent. These changes are done due to the execution of series of SQL Statements.
  - A COMMIT ends the current transaction and makes permanent any changes made during the transaction.

### **Syntax: COMMIT**

#### Rollback

- A **ROLLBACK** does exactly the opposite of **COMMIT**.
- It ends the transaction but undoes any changes madeduring the transaction.
- All transactional locks acquired on tables are released.

### Syntax:

ROLLBACK [WORK] [TO [SAVEPOINT] < Save Point Name>];

(AFFILIATED TO SAURASHTRA UNIVERSITY)

2 - Vaishalinagar Nr. Amrapali Under Bridge Raiya Road Rajkot - 360001 Ph.No-(0281)2440478,2472590 Ph.No-(0281)2471645

3 – Vaishalinagar Nr. Amrapali Under Bridge Raiya Road ♣ Rajkot - 360001

- WORK Is optional and is provided for ANSI compatibility.
- SAVEPOINT Is optional and used to rollback atransaction partially, as far as the specified save point.
- SAVEPOINT NAME Is a name of save point createdduring the current transaction.
  - A **ROLLBACK** operation performed without the SAVEPOINT will work as under:
    - Ends the transaction
    - Undo all the changes in the current transaction
    - Erases all save points in that transaction
    - Releases the transactional locks

### **Save Point**

- SAVEPOINT marks and saves the current point in the processing of a transaction.
- When a SAVEPOINT is used with a ROLLBACK statement, parts of a transaction can be undone.

#### **Syntax:**

SAVEPOINT <Save Point Name>;

A **ROLLBACK** operation performed with the TO SAVEPOINTwill work as under:

- A predetermined portion of the transaction is rolledback
- Retains the save point rolled back to, but loses thosecreated after the named savepoint
- Releases all transactional locks that were acquiredsince the savepoint was taken

(AFFILIATED TO SAURASHTRA UNIVERSITY)

2 – Vaishalinagar Nr. Amrapali Under Bridge Raiya Road Rajkot - 360001

3 – Vaishalinagar Nr. Amrapali Under Bridge Raiya Road ♣ Rajkot - 360001 Ph.No-(0281)2440478,2472590 Ph.No-(0281)2471645

### **Example with SAVEPOINT:**

insert into emp values (151, 'Disha', 'Manager', 5000, 10); savepoint s1;

### Q- WHAT IS TRANSACTION?

#### **DETAILING:-**

- \*\* a series of one or more sql statement that are logically related.
- \*\* a series of operation perform on oracle datais known as transaction.

The transaction has two parts like

- 1) Beginning of transaction
- **2)** Ending and closing of transaction

## 1) Starting /beginning of transaction.

- Transaction begin is first execute sqlstatement.
- When we start oracle and work it is calledstarting transaction.
  - \*When we save work and then again startwork is also called transaction.

## 2) Closing or ending of transaction:-

\*When we close oracle it is called closing orending transaction

(AFFILIATED TO SAURASHTRA UNIVERSITY)

2 – Vaishalinagar Nr. Amrapali Under Bridge Raiya Road Rajkot - 360001

3 – Vaishalinagar Nr. Amrapali Under Bridge Raiya Road Rajkot - 360001 Ph.No-(0281)2440478,2472590 Ph.No-(0281)2471645

When we write commit command it is also called transaction ending.

### Q- EXPLAIN TRANSACTION CONTROL COMMAND.

#### **DETAILING:**

THERE ARE THREE TYPES OF TRANSACTIONCONTROL COMMAND. LIKE COMMIT ROLLBACK AND SAVEPOINT.

### ■ COMMIT:-

- COMMIT STATEMENT IS USED TO SAVEWORK IN DATA BASE.
  - COMMIT IS EXECUTE ALL THE SQL STATEMENT.
- COMMIT ALSO USED TO END OF TRANSACTION.

#### ■ ROLLBCAK:-

- ROLLBACK STATEMENT IS USED TO UNDOTHE WORK.
  - ROLLBACK CAN PERFORM DISCARD CHAGES.
- THE SUCCESSFUL END OF TRANSACTION.

(AFFILIATED TO SAURASHTRA UNIVERSITY)

2 – Vaishalinagar Nr. Amrapali Under Bridge Raiya Road Rajkot – 360001 Ph.No-(0281)2440478,2472590 Ph.No-(0281)2471645

3 – Vaishalinagar Nr. Amrapali Under Bridge Raiva Road Rajkot - 360001

### ■ SAVE POINT:-

- IT IS USED TO IDENTIFY A POINT IN TRANSACTION.
  - SAVE POITN IS POINT BY POINT DATASAVING COMMAND.
- SAVE POINT IS LIKE MARKER TO DEVICE THAT CONVERT LENGHTLY TRANSACTIONINTO SMALLER ONE.

#### Q- EXPLAIN LOCK IN DETAIL.(3 MARKS

- WHILE DESIGNING ANY DATA BASE APPLICATION FOR MULTIPLE USER **ENVIRONMENT, PROGRAMMER MUST** KEEPIN MIND THE ISSUES OF CONCURRENT ACCESS OF DATA BASE.
- THIS IS MAJOR ISSUES OF ANY DATABASE APPLICATION.
- AND IT IS NOT MANAGE PROPERLY BY DEVELOPER THEN THE WHOLE DATA BASEIS FAIL.
- SO ORACLE PROVIDE LOCK TO HELP THEN DEVELOPER TO SOLVE THIS PROBLEM.
- DATA CONCURRENCY MEANS MANY USERCAN ACCESS SAME DATA AT THE SAME TIME.

#### ORACLE PROVIDE VARIOUS TYPES OF LOCK

- **TYPES OF LOCK:**
- THERE ARE THREE TYPES OF LOCK INORACLE.

SHREE H.N.SHUKLA COLLEGE OF LT & MGMT "SKY IS THE LIMIT"

(AFFILIATED TO SAURASHTRA UNIVERSITY)

2 – Vaishalinagar Nr. Amrapali Under Bridge Raiya Road Rajkot – 360001

3 – Vaishalinagar Nr. Amrapali Under Bridge Raiya Road Rajkot - 360001 Ph.No-(0281)2440478,2472590 Ph.No-(0281)2471645

DDL LOCK, DML LOCK AND TABLE LOCK.

### 1) DDL LOCK:-

- DDL MEANS DATA DEFINITION LAMGUAGE.
- DDL LOCK DDL STATEMENT LIKE CREATE, ALTER, GRANT AND REVOKE.
  - 2) DML LOCK:-
- DML MEANS DATA MANIPULATION LANGUAGE.
  - IT PROTECT DML STATEMENT.
- LIKE INSERT, UPDATE AND DELETE STATEMENT LOCK.
  - 3) TABLE LOCK OR INTERNAL LOCK:
- TABLE LOCK IS ALSO CALLED INTERNALLOCK.
  - USING TABLE LOCK WE CAN PROTECTTABLE'S ROW AND COLUMN.

(AFFILIATED TO SAURASHTRA UNIVERSITY)

2 – Vaishalinagar Nr. Amrapali Under Bridge Raiya Road Rajkot – 360001

3 – Vaishalinagar Nr. Amrapali Under Bridge Raiya Road Rajkot - 360001 Ph.No-(0281)2440478,2472590 Ph.No-(0281)2471645

#### O- EXPLAIN ORDER BY CLAUSE.

\*\* ORACLE ALLOW DATA FROM A TABLE TO BEVIEWD IN A SORTED FORM LIKE ASCENDING AND DESCENDING.

#### -SYNTAX:

SELECT \* FROM TABLE NAME ORDER BYCOLUMN NAME:

#### EX:-

SELECT \* FROM BCA ORDER BY NAME;

#### EX.

SELECT \* FROM BCA ORDER BY NAMEDESC;

#### **Q- EXPLAIN DISTINCT CLAUSE.**

\* \* A TABLE CAN HAVE DUPLICATE ROWS.

\*\*TO SEE ONLY UNIQUE ROWS, WE CAN USEDTO DISTINCT CLAUSE.

**SYNTAX:-** SELECT DISTINCT COLUMN NAME FROMTABLE NAME:

EX: SELECT DISTINCT CITY FROM BCA;

SHREE H.N.SHUKLA COLLEGE OF I.T & MGMT "SKY IS THE LIMIT"

(AFFILIATED TO SAURASHTRA UNIVERSITY)

2 – Vaishalinagar Nr. Amrapali Under Bridge Raiya Road Rajkot - 360001 Ph.No-(0281)2440478,2472590 Ph.No-(0281)2471645

3 - Vaishalinagar Nr. Amrapali Under Bridge Raiya Road Rajkot - 360001

### CH-4:- PL/SOL

## Difference between SQL and PL/SQL.

| SqL                                                                                                    | PL/SQL                                                                                                    |
|----------------------------------------------------------------------------------------------------|----------------------------------------------------------------------------------------------------|
| SQL statements are passed to the OracleEngine one at a time. Each time an SQL statement is executed, a call is made to the engine's resources, which increases network traffic.                  | PL/SQL sends an <b>entire block</b> of SQL statements to the Oracle engine all in onego. Since the Oracle engine got the SQL statements as a single block, it processes this code much faster than one sentence at a time. |
| SQL does not have any <b>procedural capabilities</b> like Conditional checking using conditional statement, looping and branching, declaration and use of variable to store intermediate result. | PL/SQL is development tool that supports facilities of conditional checking, branching and looping, declaration and use of variable to store intermediate result.                                                          |
| SQL has no facility for programmed handling of errors and so if an error occurs, the Oracle engine displays its own error messages.                                                              | PL/SQL also permits dealing with errors as required, and facilitates displaying user- friendly messages, when errors are encountered.                                                                                      |
| In SQL it is not possible to perform calculations without the use of the Oracle Engine.                                                                                                    | PL/SQL facilitates all sorts of calculations can<br>be done quickly and efficiently without<br>the use of the Oracle engine.                                                                                               |
| Structured query language.                                                                                                    | Procedural language structure query language.                                                                                                    |

(AFFILIATED TO SAURASHTRA UNIVERSITY)

2 – Vaishalinagar Nr. Amrapali Under Bridge Raiya Road Rajkot - 360001 Ph.No-(0281)2440478,2472590 Ph.No-(0281)2471645

3 – Vaishalinagar Nr. Amrapali Under Bridge Raiya Road Rajkot - 360001

### EXPLAIN PL/SQL BLOCK STRUCTURE

| A single PL/SQL code block consists of a set of SQL statements, clubbed together, and passed to the Oracle engine entirely.                           |
|----------------------------------------------------------------------------------------------------|
| A PL/SQL block has a definite structure, which can be divided intosections.                                                                           |
| The sections of PL/SQL block are:                                                                                                    |
| The Declare section.                                                                                                    |
| The Begin Section.                                                                                                    |
| The Exception section is optional.                                                                                                    |
| The end section.                                                                                                    |
| The Declare Section                                                                                                    |
| PL/SQL block start with a declaration section, in which,                                                                                              |
| memory variables and other Oracle objects can be declared and                                                                                         |
| initialized.                                                                                                    |
| The Begin Section                                                                                                    |
| It consists of a set of SQL and PL/SQL statements.                                                                                                    |
| Data manipulation statements, retrieval of data using SELECT, conditional statements, looping and branching statements are specified in this section. |
|                                                                                                    |

## **The Exception Section**

• This section deals with handling of errors that arise during execution of the data manipulation statements and also user can generate its own user-defined error message.

(AFFILIATED TO SAURASHTRA UNIVERSITY)

2 – Vaishalinagar Nr. Amrapali Under Bridge Raiya Road Rajkot - 360001

3 – Vaishalinagar Nr. Amrapali Under Bridge Raiya Road Rajkot - 360001 Ph.No-(0281)2440478,2472590 Ph.No-(0281)2471645

### The End Section

#### **DECLARE**

Declarations of memory variables, constants, cursors, etc. in PL/SQL

#### **BEGIN**

SOL executable statements PL/SQL executable statements

#### **EXCEPTION**

SQL or PL/SQL code to handle errors that may arise during the execution of the code block between **BEGIN** and **EXCEPTION** section

END;

(AFFILIATED TO SAURASHTRA UNIVERSITY)

2 – Vaishalinagar Nr. Amrapali Under Bridge Raiya Road Rajkot - 360001

3 – Vaishalinagar Nr. Amrapali Under Bridge Raiya Road Rajkot - 360001 Ph.No-(0281)2440478,2472590 Ph.No-(0281)2471645

### ■ EXPLAIN DIFFERENTS TYPES OF LOOP IN PL/SOL.

- Iterative control indicates the ability to repeat sections of a code block.
- A **loop** marks a sequence of statements that has to be repeated.
- The keyword **loop** has to be placed before the first statement in the sequence of statements to be repeated, while the keyword end loop is placed immediately after the last statement in the sequence.

PL/SQL supports the following structures for iterative control:

### Simple Loop

In simple loop, the keyword **loop** should be placed before the first statement in the sequence and the keyword **end loop** should be written at the end of the sequence to end the loop.

### **Syntax:**

Loop Sequence of statements; End loop;

(AFFILIATED TO SAURASHTRA UNIVERSITY)

2 – Vaishalinagar Nr. Amrapali Under Bridge Raiya Road Rajkot - 360001

3 – Vaishalinagar Nr. Amrapali Under Bridge Raiya Road Rajkot - 360001 Ph.No-(0281)2440478,2472590 Ph.No-(0281)2471645

### The WHILE loop

### **Syntax**:

WHILE condition **LOOP** 

> Action; END LOOP;

### **The FOR Loop**

### **Syntax**:

FOR variable IN [REVERSE] start..end LOOP Action; **END LOOP** 

Note: The variable in the FOR loop need not be declared. Also the increment value cannot be specified. By default the for loop variable is always incremented by 1.

(AFFILIATED TO SAURASHTRA UNIVERSITY)

2 - Vaishalinagar Nr. Amrapali Under Bridge Raiya Road Rajkot - 360001

3 – Vaishalinagar Nr. Amrapali Under Bridge Raiya Road Rajkot - 360001 Ph.No-(0281)2440478,2472590 Ph.No-(0281)2471645

### **EXPLAIN %TYPE AND %ROWTYPE WITH EXAMPLE.**

#### %TYPE

- PL/SQL uses the % TYPE attribute to declare variables based on definitions of columns in a table so user doesn't need to remember data type and size of column of table.
- If a column's attributes change, the variable's attributes will change as
- This provides for data independence, reduces maintenance costs, and allows program to adapt to changes made to the table.

#### **Syntax:**

Tablename.columnname%TYPE

#### **%ROWTYPE**

- PL/SQL uses the %ROWTYPE attribute to declare variables based on definitions of entire column in a table so user doesn't need to remember data type and size of columns of table.
- If a column's attributes change, the variable's attributes will change as well.
- This provides for data independence, reduces maintenance costs, and allows program to adapt to changes made to the table.

#### **■** Syntax:

tablename%ROWTYPE

(AFFILIATED TO SAURASHTRA UNIVERSITY)

2 – Vaishalinagar Nr. Amrapali Under Bridge Raiya Road Rajkot - 360001

3 – Vaishalinagar Nr. Amrapali Under Bridge Raiya Road ♣ Rajkot - 360001 Ph.No-(0281)2440478,2472590 Ph.No-(0281)2471645

### ■ What is cursor?

- The Oracle Engine uses a work area for its internal processing in order to execute an SQL statement.
- This work area is called a **Cursor**. A cursor is opened at the **client end**.
- The data is stored in the cursor is called the **Active Data Set**.
- The size of the cursor in memory is the size required to hold the number of rowsin the Active Data Set.

### **Example:**

When a user fires a select statement as:

SELECT empno, ename, sal FROM emp WHERE deptno=10;

# **Types of Cursors**

Cursors are classified into two types.

- **Implicit Cursor**
- **Explicit Cursor** 
  - A cursor that is created, opened and managed by Oracle Engine for its internal processing is known as **Implicit** Cursor.
  - A cursor that is created, opened and managed through PL/SQL block by theuser is known as **Explicit Cursor**

### **Cursor Attributes:**

• Cursor Attributes are a set of four system variables, which keep track of the

**Current** status of a cursor.

Both **Implicit** and **Explicit** cursors have four attributes.

(AFFILIATED TO SAURASHTRA UNIVERSITY)

2 - Vaishalinagar Nr. Amrapali Under Bridge Raiya Road Rajkot - 360001

3 – Vaishalinagar Nr. Amrapali Under Bridge Raiya Road ♣ Rajkot - 360001 Ph.No-(0281)2440478,2472590 Ph.No-(0281)2471645

#### Attribute:-

| Attribute Name | Description                                                           |
|----------------|-----------------------------------------------------------------------|
| %ISOPEN        | Returns TRUE if cursor is open, FALSE otherwise.                      |
| %FOUND         | Returns TRUE if record was fetched successfully, FALSE otherwise.     |
| %NOTFOUND      | Returns TRUE if record was not fetched successfully, FALSE otherwise. |
| %ROWCOUNT      | Returns number of records processed from the cursor.                  |

### ■ Q-explain implicit cursor

- A cursor that is created, opened and managed by Oracle Engine for its internal processing is known as Implicit Cursor.
- Since the implicit cursor is opened and managed by the Oracle engine internally, the function of reserving an area in memory, filling this area with appropriate data, processing the data in the memory area, releasing the memory area when the processing is completed, is taken care of by the Oracle engine.
- The name of implicit cursor is always **SQL**.

#### EXPLAIN EXPLICIT CURSOR WITH EXAMPLE.

- When individual records in a table have to be processed inside a PL/SQL code block, a cursor is used. This cursor will be declared and mapped to a SQL query in the Declare Section of the PL/SQL block and used within its Executable Section.
- A cursor thus created and used is known as **Explicit Cursor**.

The steps involved in using an explicit cursor and manipulating data in its activeset are:

(AFFILIATED TO SAURASHTRA UNIVERSITY)

2 – Vaishalinagar Nr. Amrapali Under Bridge Raiya Road Rajkot - 360001

3 – Vaishalinagar Nr. Amrapali Under Bridge Raiya Road Rajkot - 360001 Ph.No-(0281)2440478,2472590 Ph.No-(0281)2471645

- ✓ Declare a cursor mapped to a SQL select statement that retrieves datafor processing.
  - ✓ Open the cursor.
  - ✓ Fetch data from the cursor one row at a time into memory variables.
  - ✓ Process the data held in the memory variables as required using a loop.
  - ✓ Exit from the loop after processing is complete.
    - ✓ Close the cursor.

#### \*\* Cursor Declaration

- ✓ A cursor is defined in the declarative part of a PL/SQL block.
- ✓ Naming the cursor and mapping it to a SELECT query is done at this stage.
  - ✓ When a cursor is declared, the Oracle engine is informed that a cursor of the said name needs to be opened. The declaration is only information.
- ✓ There is no memory allocation at this point in time. **Syntax**

### **CURSOR CursorName IS SELECT statement;**

## **■** The Functionality of Open, Fetch and Close Commands

| Initialization and Opening of a cursor takes place via the                     |
|--------------------------------------------------------------------------------|
| Open statement. OpenStatement will:                                            |
| Executes a query associated with the cursor.                                   |
| Creates the Active Data Set that contains all rows, which meet the             |
| query searchcriteria                                                           |
| Sets the row pointer in the <b>Active Data Set</b> to the <b>first</b> record. |
|                                                                                |
|                                                                                |

#### **Syntax:**

Open <cursorname>;

(AFFILIATED TO SAURASHTRA UNIVERSITY)

2 – Vaishalinagar Nr. Amrapali Under Bridge Raiya Road Rajkot - 360001

3 – Vaishalinagar Nr. Amrapali Under Bridge Raiya Road Rajkot - 360001 Ph.No-(0281)2440478,2472590 Ph.No-(0281)2471645

### **Fetching Data from Cursor**

- ✓ A **fetch** statement then moves the data held in the **Active Data Set** into memory variables.
- ✓ Data held in the memory variables can be processed as desired.
- ✓ The **fetch** statement is placed inside a **Loop...End Loop** construct, which causes the data to be fetched into the memory variables and processed until all the rows in the **Active Data Set** are processed.
- ✓ The **fetch** loop then exits.

### **Syntax:**

FETCH CursorName INTO Variable1, Variable2,...;

- Closing a Cursor
  - The Close Statement will release the memory occupied by the cursor and its DataSet both on the Client and on the Server.
- Syntax: CLOSE < Cursor Name>;

(AFFILIATED TO SAURASHTRA UNIVERSITY)

2 - Vaishalinagar Nr. Amrapali Under Bridge Raiya Road Rajkot - 360001

3 - Vaishalinagar Nr. Amrapali Under Bridge Raiya Road Rajkot - 360001 Ph.No-(0281)2440478,2472590 Ph.No-(0281)2471645

| WHAT ARE FUNCTION AND PROCEDURE? |
|----------------------------------|
| DETAILING:                       |

| 2 = 1112=11 ( 0 V                                                                                                    |
|----------------------------------------------------------------------------------------------------|
| <b>A Procedure</b> or <b>Function</b> is a logically grouped set of SQL and PL/SQL statements that perform a specific task.                                           |
| A <b>stored procedure</b> or function is a named PL/SQL code block that has been compiled and stored in one of the Oracle engine's system tables.                     |
| Procedures and Functions are made up of:                                                                                                    |
| A declarative part                                                                                                    |
| An executable part                                                                                                    |
| An optional exception-handling part                                                                                                    |
| Declarative Part                                                                                                    |
| The declarative part may contain the declarations of cursors, constants, variables, exceptions and subprograms. These objects are local to the procedure or function. |
| Executable Part                                                                                                    |
| The executable part is a PL/SQL block consisting of SQL and                                                                                                    |
| PL/SQL statements that assign values, control execution and manipulate data.                                                                                          |
| The data that is to be returned back to the calling environment                                                                                                    |
| is also returned from here. The variables declared are put to use within this block.                                                                                  |

(AFFILIATED TO SAURASHTRA UNIVERSITY)

2 - Vaishalinagar Nr. Amrapali Under Bridge Raiya Road Rajkot - 360001

3 – Vaishalinagar Nr. Amrapali Under Bridge Raiya Road ♣ Rajkot - 360001 Ph.No-(0281)2440478,2472590 Ph.No-(0281)2471645

### **Exception Handling Part**

- This part contains code that deals with exceptions that may be raised during the execution of code in the **executable** part.
- An Oracle exception handler can be redirected to the exception handling section of the procedure or function where the procedure or function determines the actual action that must be carried out by Oracle's exception handler.
  - **Procedures** and **Functions** are stored in the Oracle database. Before a procedure or function is stored, the Oracle engine parses and compiles the procedure or function.

### The Oracle engine while creating a procedure performs the following stepsautomatically:

- Compiles the procedure or function
- Stores the procedure or function in the database

### **Note:**

- The compilation process does not display the errors. These errors can be viewed by giving
- "show err" command at sql prompt or by using "SELECT \* FROM USER ERRORS" statement.

(AFFILIATED TO SAURASHTRA UNIVERSITY)

2 – Vaishalinagar Nr. Amrapali Under Bridge Raiya Road Rajkot - 360001

3 – Vaishalinagar Nr. Amrapali Under Bridge Raiya Road Rajkot - 360001 Ph.No-(0281)2440478,2472590 Ph.No-(0281)2471645

### ■ EXPLAIN HOW TO CREATE FUNCTION?

#### **Syntax:**

CREATE OR REPLACE FUNCTION <Function Name> (Argument IN Data type...) RETURN < Data type> {IS, AS}

Variable declarations;

Constant declarations:

**BEGIN** 

PL/SQL subprogram body;

**EXCEPTION** 

Exception PL/SQL blocks;

END;

## **DELETING A STORED PROCEDURE OR FUNCTION**

Syntax:

DROP FUNCTION <Function Name>;

(AFFILIATED TO SAURASHTRA UNIVERSITY)

2 - Vaishalinagar Nr. Amrapali Under Bridge Raiya Road Rajkot - 360001 Ph.No-(0281)2440478,2472590 Ph.No-(0281)2471645

3 – Vaishalinagar Nr. Amrapali Under Bridge Raiya Road Rajkot - 360001

#### **■ EXPLAIN HOW TO CREATE PROCEDURE?**

### **Syntax:**

CREATE OR REPLACE PROCEDURE < Procedure Name> (Argument {IN, OUT, IN OUT) Data Type ...) {IS, AS} Variable declarations; Constant declarations;

**BEGIN** 

END:

PL/SQL subprogram body; EXCEPTION Exception PL/SQL blocks;

### DELETING A STORED PROCEDURE OR FUNCTION

Syntax:

DROP PROCEDURE < Function Name>;

#### **■ EXPLAIN PACKAGE IN DETAIL.**

- A package is an Oracle object, which holds other objects within it.
- Objects commonly held within a package are procedures, functions, variables, constants, cursors and exceptions.
- The tool used to create a package is SQL\* Plus.
- It is a way of creating generic, encapsulated, re-useable code.
- A package once written and debugged is compiled and stored in an OracleDatabase.
- All users who have executed permissions on the Oracle Database can then use the package.

A package has usually two components:

- Package specification 1.
- Package body. 2.

SHREE H.N.SHUKLA COLLEGE OF I.T & MGMT "SKY IS THE LIMIT"

(AFFILIATED TO SAURASHTRA UNIVERSITY)

2 – Vaishalinagar Nr. Amrapali Under Bridge Raiya Road Rajkot - 360001 Ph.No-(0281)2440478,2472590 Ph.No-(0281)2471645

3 – Vaishalinagar Nr. Amrapali Under Bridge Raiya Road Rajkot - 360001

- A package's **specification** part declares functions, procedures, global memory variables, constants, exceptions, cursors, etc.
- A package's **body** fully defines procedures, functions, and cursors that are defined in speciation part.
- Packages offer the following advantages:
- Packages enable the organization of commercial applications into efficient modules.
- Each package is easily understood and the interfaces between packages are simple, clear and well defined.
- Packages allow granting of privileges efficiently.
- A package's public variables and cursors persist for the duration of the session.
- Therefore all cursors and procedures that execute in this environment can sharethem.
- Packages enable the overloading of procedures and functions when required.
- Packages improve performance by loading multiple objects into memory at once.
- Therefore, subsequent calls to related subprograms in the package require no I/O.
- Packages promote code reuse through the use of libraries that contain stored procedures and functions, thereby reducing redundant coding.

(AFFILIATED TO SAURASHTRA UNIVERSITY)

2 – Vaishalinagar Nr. Amrapali Under Bridge Raiya Road Rajkot - 360001 Ph.No-(0281)2440478,2472590 Ph.No-(0281)2471645

3 – Vaishalinagar Nr. Amrapali Under Bridge Raiya Road Rajkot - 360001

### **Syntax of Package Specification:**

CREATE OR REPLACE PACKAGE package name ISDeclaration of function; Declaration of procedure; Variable declaration; END packagename;

### Syntax of Package Body:

CREATE OR REPLACE PACKAGE BODY packagebodyname IS Definition of function; Definition of procedure; Variable declaration;

END packagebodyname

- **EXECUTE PACKAGE**
- 1)VERIFY USER 2) VERITY PROCEDURE 3)EXECUTE

(AFFILIATED TO SAURASHTRA UNIVERSITY)

2 – Vaishalinagar Nr. Amrapali Under Bridge Raiya Road Rajkot - 360001

3 – Vaishalinagar Nr. Amrapali Under Bridge Raiya Road Rajkot - 360001 Ph.No-(0281)2440478,2472590 Ph.No-(0281)2471645

### WHAT IS TRIGGER?

- Database triggers are database objects created via the SQL\* Plus tool on the client and stored on the Server in the Oracle engine's system table.
- These database objects consist of the following distinct sections:
  - ✓ A named database event
  - ✓ A PL/SQL block that will execute when the event occurs
  - The Oracle engine allows the procedures that are implicitly executed by the user when an insert, update or delete is issued against a table.
  - These procedures are called **database triggers**.
- The major issues that make these triggers standalone are that, they are firedimplicitly (i.e. internally) by the Oracle engine itself and not explicitly called by the user.

Note: The PL/SQL block cannot contain transaction control SQL statements like COMMIT, ROLLBACK, and SAVEPOINT in trigger

(AFFILIATED TO SAURASHTRA UNIVERSITY)

2 – Vaishalinagar Nr. Amrapali Under Bridge Raiya Road Rajkot - 360001

3 – Vaishalinagar Nr. Amrapali Under Bridge Raiya Road ♣ Rajkot - 360001 Ph.No-(0281)2440478,2472590 Ph.No-(0281)2471645

A trigger has three basic parts:

- A triggering event or statement(SQL PART)
- A trigger restriction (WHEN CLAUSE)
- A trigger action(PL/SQL COMMAND)

### Triggering Event or Statement(SQL COMMAND OR PART)

- It is a SQL statement that causes a trigger to be fired.
- It can be INSERT, UPDATE or DELETE statement for a specific table. (i.e. Table write operations)

### **Trigger Restriction**

- A trigger restriction specifies a Boolean (logical) expression that must be
  - **TRUE** for the trigger to fire.
- A trigger restriction is specified using a **WHEN** clause.
- In short, when the expression given with **WHEN** true then only triggeraction becomes executes for triggering event.

## Trigger Action(PL/SQL PART)

- A trigger action is the PL/SQL code to be executed when a triggering eventfires and any trigger restriction (if any) evaluates to TRUE.
- The PL/SQL block can contain SQL and PL/SQL statements.

#### **TYPES OF TRIGGERS**

There are mainly two types of triggers:

- 1. Row Triggers
- 2. Statement Triggers

#### **Row Triggers**

- A row trigger is fired each time a row in the table is affected by the triggering statement.
- For example, if an UPDATE statement updates 5 rows of a table, a row triggeris fired once for each row means it fires 5 times.

(AFFILIATED TO SAURASHTRA UNIVERSITY)

2 – Vaishalinagar Nr. Amrapali Under Bridge Raiya Road Rajkot - 360001

3 – Vaishalinagar Nr. Amrapali Under Bridge Raiya Road ♣ Rajkot - 360001 Ph.No-(0281)2440478,2472590 Ph.No-(0281)2471645

### **Statement Triggers**

- A statement trigger is fired once on behalf of the triggering statement, independent of the number of rows the triggering statement affects.
- Even if no rows are affected, trigger fired.
- Statement triggers should be used when a triggering statement affects rows in a table but the processing required is completely independent of the number of rows affected.

### Row Trigger and Statement Triggers are further classified into

- 1. Before Trigger
- 2. After Trigger.

### Before Triggers(PL/SQL PELA MOKLE THEN SQL PART)

**Before** triggers execute **before** the data has been committed into thedatabase. ...

# After Triggers(PELA SQL PA6I PL/SQL)

After triggers execute after the data has been inserted or updated in the database. Usually after triggers are used because you need access to a formula field or the Id in the case of an insert.

### Syntax:

(REATE OR REPLACE TRIGGER < trigger name > BEFORE, AFTER {DELETE, INSERT, UPDATE [OF Column ...]} ON [REFERENCING {OLD AS old, NEW AS new}] [FOR EACH ROW [WHEN Condition]]

(AFFILIATED TO SAURASHTRA UNIVERSITY)

2 – Vaishalinagar Nr. Amrapali Under Bridge Raiya Road Rajkot - 360001 Ph.No-(0281)2440478,2472590 Ph.No-(0281)2471645

3 – Vaishalinagar Nr. Amrapali Under Bridge Raiya Road Rajkot - 360001

### **DROP TIRGGER TRIGGER NAME;**

### Q-EXPLAIN USER DEFINED DATATYPE IN ORACLE.

Create Type command is used to create an abstract data type or user defines Data type.

```
Syntax:
       Create type <type name> as object
              Name Data type (size),
              Name Data type (size),
       );
```

- The create type command is the most important command in object-relational databases.
- It will represented as having four attributes, named street, city, state, and pinusing the defined data types and lengths for each column.

(AFFILIATED TO SAURASHTRA UNIVERSITY)

2 – Vaishalinagar Nr. Amrapali Under Bridge Raiya Road Rajkot - 360001

3 – Vaishalinagar Nr. Amrapali Under Bridge Raiya Road Rajkot - 360001 Ph.No-(0281)2440478,2472590 Ph.No-(0281)2471645

```
Example:
        Create type add type as object
               street varchar2(50),
               city varchar2(20),
               state varchar2(20),
               pin <u>number(</u>6)
       );
```

■ You can also use the user defined data type in creation of other user definedata type.

(AFFILIATED TO SAURASHTRA UNIVERSITY)

2 – Vaishalinagar Nr. Amrapali Under Bridge Raiya Road Rajkot - 360001

3 – Vaishalinagar Nr. Amrapali Under Bridge Raiya Road Rajkot - 360001 Ph.No-(0281)2440478,2472590 Ph.No-(0281)2471645

```
Example:
      Create type person type as object
             name varchar2(20),
             add1 add type
      );
```

Use of Data type:

```
Example:
      Create table customer
             cust id number(3),
             person person type
      );
```

Inserting records in table contain user define data type:

Ex. Insert into customer values (1, person\_type('Neel',add\_type(3, south extension, New-Delhi, Delhi, 110001)));

(AFFILIATED TO SAURASHTRA UNIVERSITY)

2 – Vaishalinagar Nr. Amrapali Under Bridge Raiya Road Rajkot - 360001

3 – Vaishalinagar Nr. Amrapali Under Bridge Raiya Road Rajkot - 360001 Ph.No-(0281)2440478,2472590 Ph.No-(0281)2471645

### **Q-EXPLAIN VARRAY.**

- Varray is known as collector means sets of elements that are treated aspart of a single row.
- A varying array allows you to store repeating attributes of a record in a single row.
- For example, suppose Dona wants to track which of her tools were borrowed by which of her worker.
- You should create a table to keep track of this.

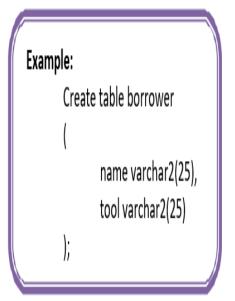

(AFFILIATED TO SAURASHTRA UNIVERSITY)

2 – Vaishalinagar Nr. Amrapali Under Bridge Raiya Road Rajkot - 360001

3 – Vaishalinagar Nr. Amrapali Under Bridge Raiya Road Rajkot - 360001 Ph.No-(0281)2440478,2472590 Ph.No-(0281)2471645

### **Q- EXPLAIN NESTED TABLE WITH EXAMPLE.**

#### **DETAILING:**

- Varray have a limited number of entries, a second type of collector is "Nested Table".
- Nested Table has no limit on the number of entries per row.
- A nested table is, as its name implies, a table within a table.
- It is a table that is represented as a column within another table.
- You can have multiple rows in the nested table for each row in the maintable.

(AFFILIATED TO SAURASHTRA UNIVERSITY)

2 – Vaishalinagar Nr. Amrapali Under Bridge Raiya Road Rajkot - 360001

3 – Vaishalinagar Nr. Amrapali Under Bridge Raiya Road ♣ Rajkot - 360001 Ph.No-(0281)2440478,2472590 Ph.No-(0281)2471645

### **CH-5 ORACLE ARCHITECTURE**

### **Q-EXPLAIN ARCHITECUTER OF ORACLE**

When someone refers to the Oracle database, they are most likely referring to the entire Oracle database management system (DBMS).

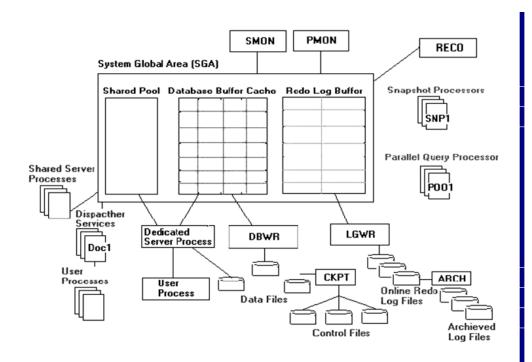

(AFFILIATED TO SAURASHTRA UNIVERSITY)

2 - Vaishalinagar Nr. Amrapali Under Bridge Raiya Road Rajkot - 360001

3 – Vaishalinagar Nr. Amrapali Under Bridge Raiya Road Rajkot - 360001 Ph.No-(0281)2440478,2472590 Ph.No-(0281)2471645

### ■ THE SYSTEM GLOBLE AREA (SGA)

- The SGA is the primary component of the instance.
- It holds all the memory structures necessary for data manipulation, SQL statement parsing, and redoes caching.
- The SGA is shared, which means that multiple processes can access and modify the data contained within it at the same time.
- All databases operations use structures contained instance the SGA at one point or another. As mentioned instance the previous section, the SGA is when the instance is created, during the no mount stage of the database, and is de allocated when the instance is shut down.

### The SGA consists of the following:

- Shared pool
- Database buffer cache
- Redo log buffer
- -Multithreaded server(MTS) structures

These are explained instance the following sections.

#### THE SHARED POOL

- The shared pool (see figure 2) contains the library cache, the dictionary cache nd server control structures (such as database character set).
- The library cache stores the text, parsed format, and execution plan of SQL statements that have been submitted to the RDBMS, as well as the headers of PL/SQL packages and procedures that have been executed.
- The dictionary cache stores data dictionary rows that have been used to parse SQL statements.

(AFFILIATED TO SAURASHTRA UNIVERSITY)

2 – Vaishalinagar Nr. Amrapali Under Bridge Raiya Road Rajkot - 360001

3 – Vaishalinagar Nr. Amrapali Under Bridge Raiya Road ♣ Rajkot - 360001 Ph.No-(0281)2440478,2472590 Ph.No-(0281)2471645

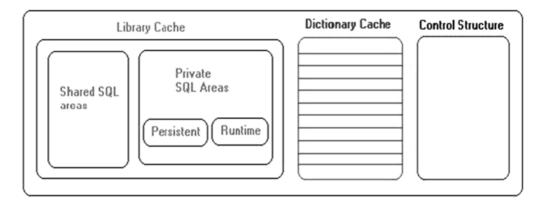

#### Parsing and executing SQL statements.

The Oracle server uses the library cache to improve the performance of SQL statements. When a SQL statement is submitted, the server first

checks the library cache to see if an identical statement has already been submitted and cached.

- If it has, Oracle uses the stored parse tree and execution path for the statement, rather than rebuilding these structures from scratch.
- Although this might not affect the Performance of ad hoc queries, applications using stored code can gain significant performance improvements by utilizing this feature.

(AFFILIATED TO SAURASHTRA UNIVERSITY)

2 – Vaishalinagar Nr. Amrapali Under Bridge Raiya Road Rajkot - 360001

3 – Vaishalinagar Nr. Amrapali Under Bridge Raiya Road ♣ Rajkot - 360001 Ph.No-(0281)2440478,2472590 Ph.No-(0281)2471645

### O-EXPLAIN TABLESPACE:--

- The database is divided into one or more logical pieces known astablespaces.
- A tablespaces is used to logically group data together.
- For the different application one can create a separate tablespace.
- At the time of database creation it will automatically create SYSTEM tablespace.
- Which is used to store important internal structures such as datadictionary, the system stored procedures.
- The SYSTEM tablespace is used as the default for all database users, which is not desirable.
- The Oracle tablespace is the lowest logical layer of the oracle datastructure.
- The tablespace consists of one or more data files.
  - Tablespace is made read-write by default, but it can be altered to become read-only.
  - A tablespace can consist of 1022 data files.

A tablespace can create with the following options

### **Online:**

This option specifies that the tablespace be brought online after creation it can be used immediately.

### **Offline:**

It specifies that the tablespace is left offline after creation.

### **Read only:**

It specifies that tablespace is read only.

It is of no meaning to make the tablespace read only at the time of creation. Create the tablespace and populate them, then if desire makes the tablespaceread only.

(AFFILIATED TO SAURASHTRA UNIVERSITY)

2 – Vaishalinagar Nr. Amrapali Under Bridge Raiya Road Rajkot - 360001

3 – Vaishalinagar Nr. Amrapali Under Bridge Raiya Road Rajkot - 360001 Ph.No-(0281)2440478,2472590 Ph.No-(0281)2471645

#### **Permanent:**

This specifies that the tablespace is for permanent objects. This is the default parameter.

This option is used for all schema objects except for temporary tablespaces.

### **Temporary:**

This specifies that the tablespace is for temporary objects.

### Q- EXPLAIN EXPORT AND **IMPORT**

- Export is logical backup of database.
- This utility copy the data and database to a binary OS file in special format.
- Export files store information about schema objects created for database.
- Using this utility we can backup database while it is open and avail foruse.
- There are three modes of export.

| Mode          | Description                                                                               |
|---------------|-------------------------------------------------------------------------------------------|
| User          | Export all objects owned by a user.                                                       |
| Table         | Export all or specific tables owned by a user along with index, constraints and triggers. |
| Full Database | Exports all objects of the database except the one owned by SYS.                          |

(AFFILIATED TO SAURASHTRA UNIVERSITY)

2 – Vaishalinagar Nr. Amrapali Under Bridge Raiya Road Rajkot - 360001

3 – Vaishalinagar Nr. Amrapali Under Bridge Raiya Road Rajkot - 360001 Ph.No-(0281)2440478,2472590 Ph.No-(0281)2471645

### ■ There are three types of export:

There are three types of export:

| Incremental<br>Export | Only database data that has changed is exported. For<br>example if tables A, B and C exist, and only table A's<br>information has been modified since the last incremental<br>export, only table A is exported.                                                                                          |
|-----------------------|----------------------------------------------------------------------------------------------------|
| Cumulative<br>Export  | Only database data that has been changed since the last cumulative or complete export is exported. For <u>example</u> if tables A. B and C exist and only table A's and table B's information has been modified since the last cumulative export, <b>only the changes</b> to table A and B are exported. |
| Completed<br>Export   | All database data is exported. ( <u>usually</u> once a month)                                                                                                    |

#### **IMPORT:**

- The import utility allows you to restore the database information held inpreviously created Export files.
- It is the complement utility to Export.

## Import loads data in the following order:

- i. Table definitions
- ii. Table Data
- iii. Table Indexes
- iv. Triggers/Constraints/Bitmap Index
- First, new tables are created.
- Then data is imported and indexes are built.
- Then triggers are imported, integrity constraints are enabled on the newtables, and any bitmap and functional indexes are built. There are three modes of imports.

SHREE H.N.SHUKLA COLLEGE OF I.T & MGMT "SKY IS THE LIMIT"

(AFFILIATED TO SAURASHTRA UNIVERSITY)

2 – Vaishalinagar Nr. Amrapali Under Bridge Raiya Road Rajkot - 360001

3 – Vaishalinagar Nr. Amrapali Under Bridge Raiya Road Rajkot - 360001 Ph.No-(0281)2440478,2472590 Ph.No-(0281)2471645

| Mode            | Description                             |
|-----------------|-----------------------------------------|
| User            | Imports all objects owned by a user.    |
| <b>Table</b>    | Imports all or specific tables owned by |
|                 | a user along withindex, constraints and |
|                 | triggers.                               |
| Full            | Imports all objects of the database.    |
| <b>Database</b> | -                                       |

### **Q-EXPLAIN SQL \*LOADER**

- SQL \*LOADER is high speed data loading utility that loads data from external files into tables in an oracle database.
- It is the only way you can load data created in another DBMS into oracle.
- SQL \*LOADER loads the table using a control file.
- The Data may be in a separate file or may be included in the control file.
- The data may be in the fixed length fields.

#### **Features:**

- 1. Loads data into multiple files.
- 2. Loads fixed/variable length data.
- 3. Converts data to oracle data types.
- 4. Combine more than one physical record into one logical record.
- 5. Break single physical record into multiple logical records.
- 6. Generates unique keys via sequence generator.
- 7. Use SQL function before data insert.

(AFFILIATED TO SAURASHTRA UNIVERSITY)

2 – Vaishalinagar Nr. Amrapali Under Bridge Raiya Road Rajkot - 360001

3 – Vaishalinagar Nr. Amrapali Under Bridge Raiya Road ♣ Rajkot - 360001 Ph.No-(0281)2440478,2472590 Ph.No-(0281)2471645

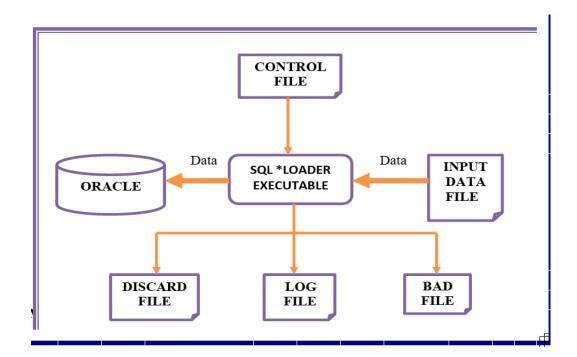

## **SQL \*LOADER FILES:**

- a. Control File
- b. Log File
- c. Bad File
- d. Discard File
- e. Data File

#### **Control file:**

- The control file is a text file written in a language that SQL \*LOADER understands.
- The control file tell the SQL \*LOADER where to find the data, how to parse and interpret the data, and where to insert the data.

The control file provides the following information to the SQL \*LOADER:

SHREE H.N.SHUKLA COLLEGE OF I.T & MGMT "SKY IS THE LIMIT"

(AFFILIATED TO SAURASHTRA UNIVERSITY)

2 – Vaishalinagar Nr. Amrapali Under Bridge Raiya Road Rajkot - 360001 Ph.No-(0281)2440478,2472590 Ph.No-(0281)2471645

3 – Vaishalinagar Nr. Amrapali Under Bridge Raiva Road Rajkot - 360001

- The name and location of the input data file.
- The format of the records in the input data file.
- The name of the table or tables to be loaded.
- The name and the location of the bad file and discard file.

### Log file:

- When SQL \*LOADER begins execution it creates a LOG FILE.
- If it cannot create a log file, execution terminates.
- The log file contains detailed summary of the load, including a description of any errors.

### Log file contains following information:

- The names of the control file, log file, bad file, discard file and data file.
- The values of several command line parameters.
- Error messages for records that cause errors.

#### **Bad File:**

- The bad file contains the records rejected, either by SQL \*LOADER or by ORACLE.
- Lack of free space in a table space, can also cause insert operation to fail.
- Whenever SQL \*LOADER encounters a database error while trying to load arecord, it writes that record to a file known as the **BAD** file.

#### **Discard File:**

■ The discard file contains records that were filtered out of the load because they did not match any record selection criteria specified in the control file.

(AFFILIATED TO SAURASHTRA UNIVERSITY)

2 – Vaishalinagar Nr. Amrapali Under Bridge Raiya Road Rajkot - 360001

3 – Vaishalinagar Nr. Amrapali Under Bridge Raiya Road ♣ Rajkot - 360001 Ph.No-(0281)2440478,2472590 Ph.No-(0281)2471645

### **Q- EXPLAIN BACKUP IN DETAIL**

- A backup is a duplicate copy of data.
- This copy can include important parts of a database such as the control file, redo logsand data files.
  - **Physical backups** are copies of physical database file like control files, redolog files and data files.
  - Logical backups store information about the schema objects created for adatabase.
  - It contains data that is expected using SQL commands and stored in a binary file.
  - Facilities like IMPORT/EXPORT are used for logical backup.

#### **BACKUP STRATEGY:**

- Run the database in ARCHIVELOG mode and archive redo logs to multiple locations.
- Maintain multiple concurrent backups of the control file.
- Take frequent backups of physical data files and store them in a safe place, making multiple copies if possible.

(AFFILIATED TO SAURASHTRA UNIVERSITY)

2 – Vaishalinagar Nr. Amrapali Under Bridge Raiya Road Rajkot - 360001

3 – Vaishalinagar Nr. Amrapali Under Bridge Raiya Road ♣ Rajkot - 360001 Ph.No-(0281)2440478,2472590 Ph.No-(0281)2471645

#### **BACKUP TYPES:**

- 1. Online Database backup (Hot backup)
- 2. Offline Database backup (Cold backup)
- 3. Whole Database backup
- 4. Table space backup
- 5. Data file backup
- 6. Control file backup
- 7. Archived Redo log backup
- If the database must be up and running 24 hours a day, 7 days a week thenno choice but to perform **online backups** of whole database which is in ARCHIVELOG mode.
- When database is shutdown at the time of backup, it is called offline backup.
- A whole database backup contains the control file, and all database files, which belong to that database.
- A **table space backup** is a backup of a subset of the database.

A data file backup is back up of a single data file.

## O-7. EXPLAIN CONTROL FILE AND REDOLOG FILE.

#### **REDO LOG FILE:**

- Redo log files hold information used for recovery in the event of a systemfailure.
- Redo log files store a log of all changes made to the database.
- This information is used in the event of a system failure.
- If redo log information is lost, you cannot recover the system.
- Since the redo log files are very important for recovery purpose, oraclerecommends that redo logs be multiplexed.
- Multiplexing is maintaining multiple copies.
- Each copy of redo log files should be of the same size and placed on separate disks.
- This will prevent loss of data in redo file in the event of the loss of a disk.

(AFFILIATED TO SAURASHTRA UNIVERSITY)

2 - Vaishalinagar Nr. Amrapali Under Bridge Raiya Road Rajkot - 360001 Ph.No-(0281)2440478,2472590 Ph.No-(0281)2471645

3 – Vaishalinagar Nr. Amrapali Under Bridge Raiya Road Rajkot - 360001

- You can transfer the redo entries to another media before overwriting them; this process is known as archiving.
- Archiving can be done automatically every time a redo log file becomes full and LGWR starts writing to another file.
- The event when LGWR stops writing to one file and starts writing to another file is called a Log Switch.
- This all process done by oracle engine automatically.

### **CONTROL FILE:**

- This is very important file that is required for the oracle database to function.
- If any one of the control file is unavailable, the database is shutdown.
- Hence it is recommended that multiple copies of the control files are maintained in the database or separate disks.
- The control file keeps a record of the names, size and locations different physical files of the database.
- It contains the information used to start an instance, such as the location of the data file and redo log files.
- Oracle needs this information to start the database instance.
- Control files must be protected.

#### The entries maintained in the control file are:

- 1. The database identified and name.
- 2. Time of database creation.
- 3. Table space name.
- 4. Name and location of data files and online redo log files.

(AFFILIATED TO SAURASHTRA UNIVERSITY)

2 – Vaishalinagar Nr. Amrapali Under Bridge Raiya Road Rajkot - 360001

3 – Vaishalinagar Nr. Amrapali Under Bridge Raiya Road Rajkot - 360001 Ph.No-(0281)2440478,2472590 Ph.No-(0281)2471645

### **O-WHAT IS NET 8? EXPLAIN ITS FEATURES.**

- Net8 is the follow-on networking product to SQL\*plus.
- It is used in client server model
- Net8 connect server and client.
- If net8 not available then we can not perform client server mode.
- Oracle used net8 from connect client and server pc.
- Its primary purpose is to enable the underlying network connectivity between remote client applications and Oracle servers.
- Net8 enables the machines in your network to "talk" with one another.
- It facilitates and manages communication sessions between a clientapplication and a remote database.
- Specifically, Net8 performs three basic operations

| <b>Connection</b> - opening and closing connections between a                                                                                                    |
|----------------------------------------------------------------------------------------------------|
| client (or a server acting as a client) and a database server                                                                                                    |
| over a network protocol.                                                                                                    |
| <b>Data Transport</b> - packaging and sending data such as SQL                                                                                                    |
| statements and data responses so that it can be transmitted                                                                                                    |
| and understood between a client and a server.                                                                                                    |
|                                                                                                    |
| the client orserver.                                                                                                    |
| the chefit of server.                                                                                                    |
| Net8 provides the following benefits to users of                                                                                                    |
| •                                                                                                    |
|                                                                                                    |
| networked applications:                                                                                                    |
| Network Transparency                                                                                                    |
| Network Transparency                                                                                                    |
| Network Transparency Protocol Independence                                                                                                    |
| Network Transparency Protocol Independence Media/Topology Independence                                                                                                    |
| Network Transparency Protocol Independence                                                                                                    |
| Network Transparency Protocol Independence Media/Topology Independence Heterogeneous Networking Net8 provides support for a broad range of network                                                    |
| Network Transparency Protocol Independence Media/Topology Independence Heterogeneous Networking                                                                                                    |
| Network Transparency Protocol Independence Media/Topology Independence Heterogeneous Networking Net8 provides support for a broad range of network transport protocols including TCP/IP, SPX/IPX, IBM |

SHREE H.N.SHUKLA COLLEGE OF I.T & MGMT "SKY IS THE LIMIT"

(AFFILIATED TO SAURASHTRA UNIVERSITY)

2 - Vaishalinagar Nr. Amrapali Under Bridge Raiya Road Rajkot - 360001 Ph.No-(0281)2440478,2472590 Ph.No-(0281)2471645

3 – Vaishalinagar Nr. Amrapali Under Bridge Raiya Road Rajkot - 360001

computers, operating systems, and networks to transparently connect any combination of PC, UNIX, legacy, and other system without changes to the existing infrastructure.

#### PROTOCOL INDEPENDENCE:

- Net8 enables Oracle applications to run over any supported network protocol by using the appropriate Oracle Protocol Adapter.
- Applications can be moved to another protocol stack by installing thenecessary Oracle Protocol Adapter and the industry protocol stack.
- Oracle Protocol Adapters provide Net8 access to connections over specific protocols or networks. On some platforms, a single Oracle Protocol Adapter will operate on several different network interface boards, allowing you to deploy applications in any networking environment.

### MEDIA/TOPOLOGY INDEPENDENCE:

- When Net8 passes control of a connection to the underlying protocol, it inherits all media and/or topologies supported by that network protocolstack.
- This allows the network protocol to use any means of data transmission, such as Ethernet, Token Ring, or other, to accomplish low level data linktransmissions between two machines.

#### HETEROGENOUS NETWORKING:

■ Oracle's client-server and server-server models connectivity between multiple network protocols using Oracle Connection Manager.

#### LARGESCALE SCALIBILITY:

SHREE H.N.SHUKLA COLLEGE OF I.T & MGMT "SKY IS THE LIMIT"

(AFFILIATED TO SAURASHTRA UNIVERSITY)

2 – Vaishalinagar Nr. Amrapali Under Bridge Raiya Road Rajkot - 360001

3 – Vaishalinagar Nr. Amrapali Under Bridge Raiya Road Rajkot - 360001 Ph.No-(0281)2440478,2472590 Ph.No-(0281)2471645

■ By enabling you to use advanced connection concentration and connection pooling features, Net8 makes it possible for thousands of concurrent users to connect to a server.

## **O-WHAT IS DATA BASE?**

#### ANS:

-- DATA BASE IS A COLLECTION OF DATA FILE.

### O- EXPLAIN ORACLE DATA BASE. OR EXPLAIN ORACLELAYER

- THE ORACLE DATABASE HAS LOGICAL AND PHYSICAL LAYER.

#### **PHYSICAL LAYER:**

■ THE PHYSICAL OF DATA BASE CONSISTSOF 3 TYPES OF FILES LIKE 1)DATA FILE 2)REDO LOG FILE3)CONTROL FILE

# 1) Data file:

- Data file contain all data basedata.
- The oracle data base is made with one or more data file.
- Two types of data are store indata file. Like **user data and** system data.

(AFFILIATED TO SAURASHTRA UNIVERSITY)

2 – Vaishalinagar Nr. Amrapali Under Bridge Raiya Road Rajkot - 360001

3 – Vaishalinagar Nr. Amrapali Under Bridge Raiya Road Rajkot - 360001 Ph.No-(0281)2440478,2472590 Ph.No-(0281)2471645

### \*) user data:-

- User data is our application data.
- It store all the oracle objectcreated by user.
- It store our data.
  - \*) system data
- System data store system data.
- It store oracle's internal data.
- System data store our passwordand user name.

### ■ 2)redo log file/ transaction file:

Read in lithos.

3)control file:

-read in lithos.

(AFFILIATED TO SAURASHTRA UNIVERSITY)

2 - Vaishalinagar Nr. Amrapali Under Bridge Raiya Road Rajkot - 360001

3 – Vaishalinagar Nr. Amrapali Under Bridge Raiya Road ♣ Rajkot - 360001 Ph.No-(0281)2440478,2472590 Ph.No-(0281)2471645

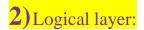

-logical layer contain table spaceand data base schema.

<u>Table space :- (read in the lithos)</u>

#### ■ Data base schema:-

- Data base schema is collection of the structure of oracle object.
- The schema object contain structure of our object like table, view, sequence, index and more.

O- explain oracle process (or) explain server process (or) explain back groundprocess

#### Ans:-

There are two types of oracleprocess like Server process and userprocess.

### 1) <u>User process:-</u>

- User process means our process butin oracel user can not contain all the process/
- User can sent request to theserver.
- Here in oracle server can done all the process.
- 2) Server process (back ground process):-
- Server process take request from the user process and

SHREE H.N.SHUKLA COLLEGE OF LT & MGMT "SKY IS THE LIMIT"

(AFFILIATED TO SAURASHTRA UNIVERSITY)

2 - Vaishalinagar Nr. Amrapali Under Bridge Raiya Road Rajkot - 360001 Ph.No-(0281)2440478,2472590 Ph.No-(0281)2471645

3 – Vaishalinagar Nr. Amrapali Under Bridge Raiya Road Rajkot - 360001

communicate with the data base.

- This server process are also calledbackground process.
- Some important serverprocess arefollow.
- 1) Data base writer(dbwr):-
- Database writer is mandatoryprocess.
- It write data into data base.

### 2) Check point(ckpt):-

- When the redo log file switch, acheck point accure.

When this switch happen oracle goes into memory and write dirtydata into disk.

## 3) Log writer(lgwr):-

- The log writer is a mandatoryprocess.
- It write data into log file.
- 4) <u>System monitor(smon):-</u>
- System monitor is mandatoryprocess.
- That perform any recovery neededat the startup.
- It can perform recovery for a faildatabase.

## 5) Process monitor(pmon):-

- Process monitor is a mandatoryprocess.
- That perform recovery for failuser in client server model.

## 6) Archiver(arch):-

Archiver is optional process.

SHREE H.N.SHUKLA COLLEGE OF LT & MGMT "SKY IS THE LIMIT"

(AFFILIATED TO SAURASHTRA UNIVERSITY)

2 – Vaishalinagar Nr. Amrapali Under Bridge Raiya Road Rajkot - 360001 Ph.No-(0281)2440478,2472590 Ph.No-(0281)2471645

3 – Vaishalinagar Nr. Amrapali Under Bridge Raiya Road ♣ Rajkot - 360001

When data base is running in archive log mode, the data basegoes out and made copy of redolog filr.

This job is calles archiver process.

- 7) <u>Lock(lck):-</u>
- Lock is optional process.
- It is lock whole data base and also individual statement.
- 8) Job queue(snp):-
- This process facility provide oracle snapshot technology.
- This process wake up time by time and take snap shot of process anddata.

Q- explain memory structure.

#### Ans:-

- There are two parts or oracle usetwo types of memory structure.
- Like 1) system global area(sga)
- 2)pragram global area(pga).
- 1) Sga:--
- Read in lithos...
- 2) Program global area:-
- Pga is area of memory that is used by single oralce user.
- The pga is not shared.

(AFFILIATED TO SAURASHTRA UNIVERSITY)

2 – Vaishalinagar Nr. Amrapali Under Bridge Raiya Road Rajkot - 360001 Ph.No-(0281)2440478,2472590 Ph.No-(0281)2471645

3 – Vaishalinagar Nr. Amrapali Under Bridge Raiya Road ♣ Rajkot - 360001

O- explain init.ora file. Or explain initialization parameter file.

#### Ans:-

- Many tools are available forrunning the data base.
- The initialization parameter file is a good place to start.
- A startup every database read init.ora parameter to configureitself.
  - Before a database instance can start it must read all the init.oraparamenter file.
  - There are 100 different changeableentry, all affecting how our database start and process that run against our database work.
  - Some important parameter arefollow.
  - 1) Db\_block\_buffer:
  - This is data catch this parameterincrease the size of sga.
  - 2) Sort area size:-
  - This is parameter that control the allocation of memory for startingactivity.
  - This parameter used in sql statement like order by and groupby clause.
  - 3) Open\_ cursor:-
  - This parameter is the maximum no.Of cursor user can open at a time.
  - 4) Database writer:-
  - This parameter control the no.ofprocess that write to the data base concurrently.
  - 5) Db\_name:-
  - This parameter specify the name ofdatabase.

(AFFILIATED TO SAURASHTRA UNIVERSITY)

2 - Vaishalinagar Nr. Amrapali Under Bridge Raiya Road Rajkot - 360001 Ph.No-(0281)2440478,2472590 Ph.No-(0281)2471645

3 – Vaishalinagar Nr. Amrapali Under Bridge Raiya Road ♣ Rajkot - 360001

### Q- explain data block.

- The data block is a smallest unit of storage.

### Q- explain extents.

■ Extents consist of datablock.

### **Q- explain segment**

■ Segment is set of extents.

### Q- explain set operator

- Whenever we have more than one query and we wish to combine the result of more than one query, setoperator is used.
- The combination of more than onequery is called **compound query**. So that set operator are use in compound query. Types of set operator.

# 1) Union:-

- This operator combine the resultof first query + result of secondquery.
- Duplicate raw will be eliminated.
- 2) Union all:-
- It will not eliminated duplicateraw.
- 3) Intersect:
- Return only common raw in both Query.
- 4) Minus:-

Retrive all raw selected by the first query that are not in second query.

#### Ex:-

Select \* from emp where deptno in (10,20)

SHREE H.N.SHUKLA COLLEGE OF I.T & MGMT "SKY IS THE LIMIT"

(AFFILIATED TO SAURASHTRA UNIVERSITY)

2 – Vaishalinagar Nr. Amrapali Under Bridge Raiya Road Rajkot - 360001

3 – Vaishalinagar Nr. Amrapali Under Bridge Raiya Road ♣ Rajkot - 360001 Ph.No-(0281)2440478,2472590 Ph.No-(0281)2471645

Minus

Select \* from emp where deptno=20;

### Q- explain dual table.

- Dual table is default table.
- Dual table is used to display result of fuctiona and some process.
- Dual table is blank table

### **O- explain characteristics of rdbms.**

## **■** Dml compiler

- Dml stands for data manipulatonslanguage.
- It is include facility of insert ,update and delete data.
- 2) Ddl compiler:-
- Ddl meanns data definitionlanguage.
- Which provide facility to createtable and make change into the table.
- The ddl compiler convert the ddlstatement into set table.

## 3) File manager

- File manager manage the allocaton of space on diskstorage,

(AFFILIATED TO SAURASHTRA UNIVERSITY)

2 – Vaishalinagar Nr. Amrapali Under Bridge Raiya Road Rajkot - 360001

3 – Vaishalinagar Nr. Amrapali Under Bridge Raiya Road Rajkot - 360001 Ph.No-(0281)2440478,2472590 Ph.No-(0281)2471645

### 4)database manager:-

Database manaer provide so manyfacility like interaction with file manager, security information ,backup and recovery.

## 5)query processor:-

Query processor is used to retrived at a from the data base using different types of query